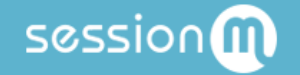

# SM Sync Data Importers Guide

Version: 1.7.0 Last Updated: May 21, 2020

# Table of Contents

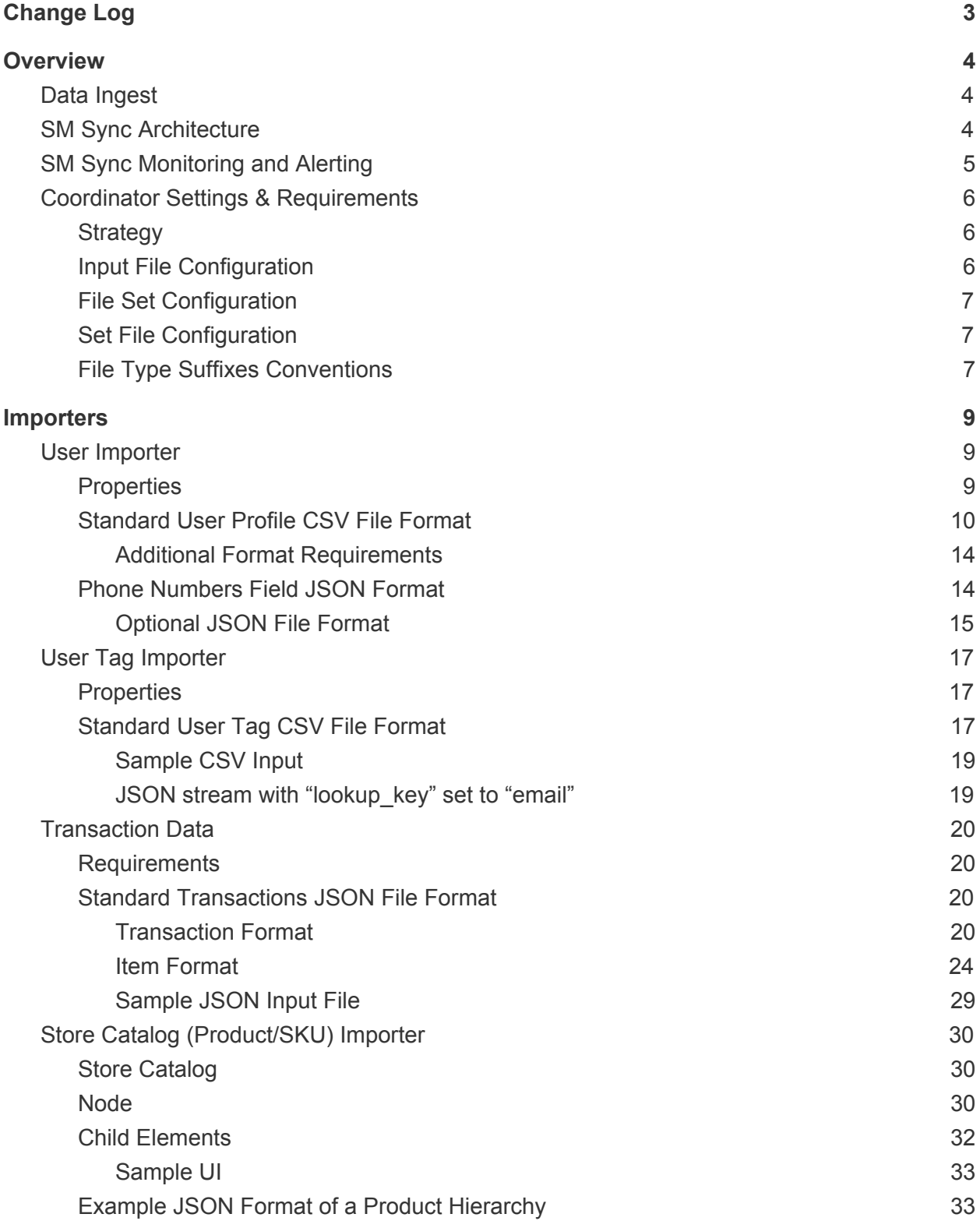

1

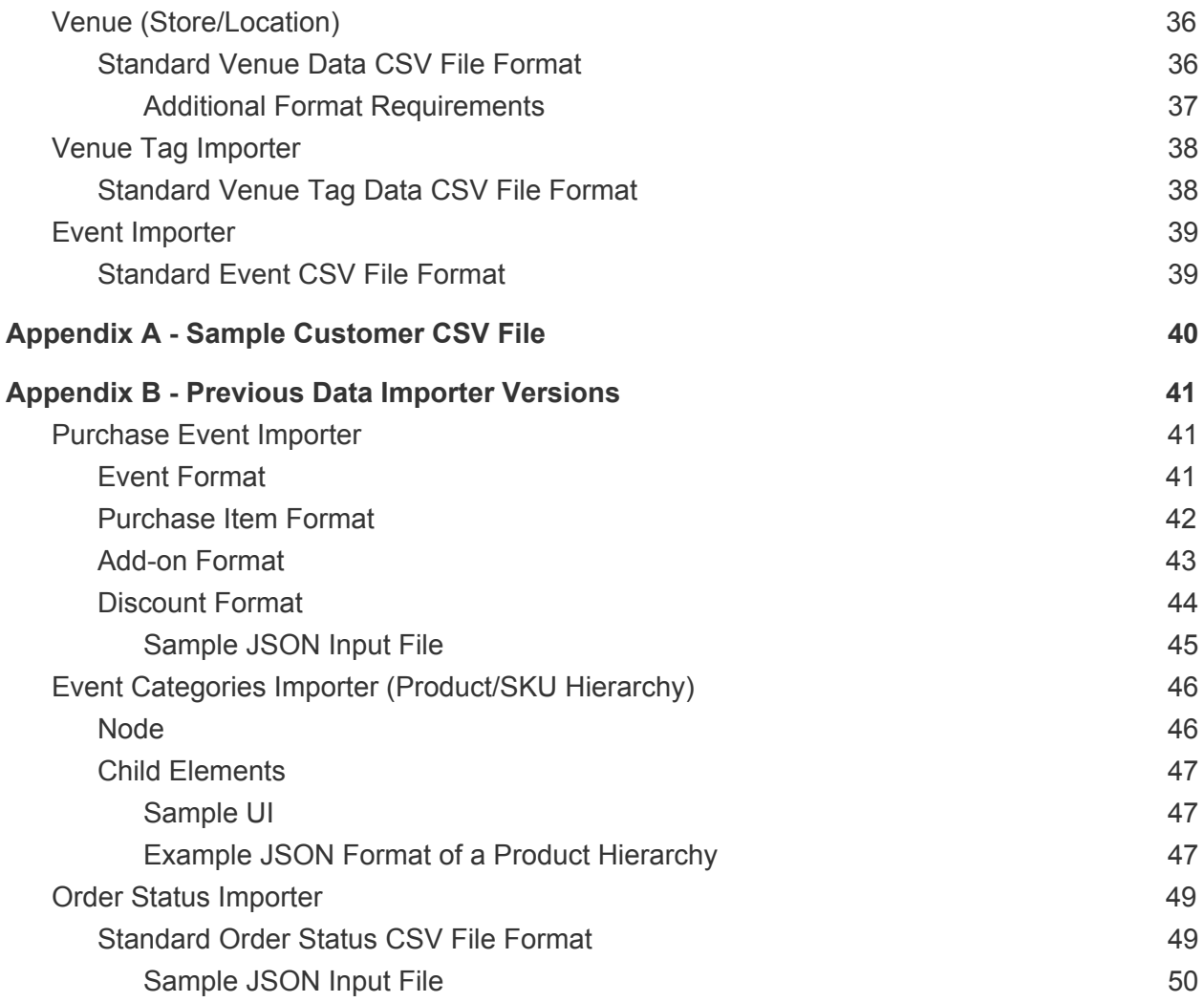

# <span id="page-3-0"></span>**Change Log**

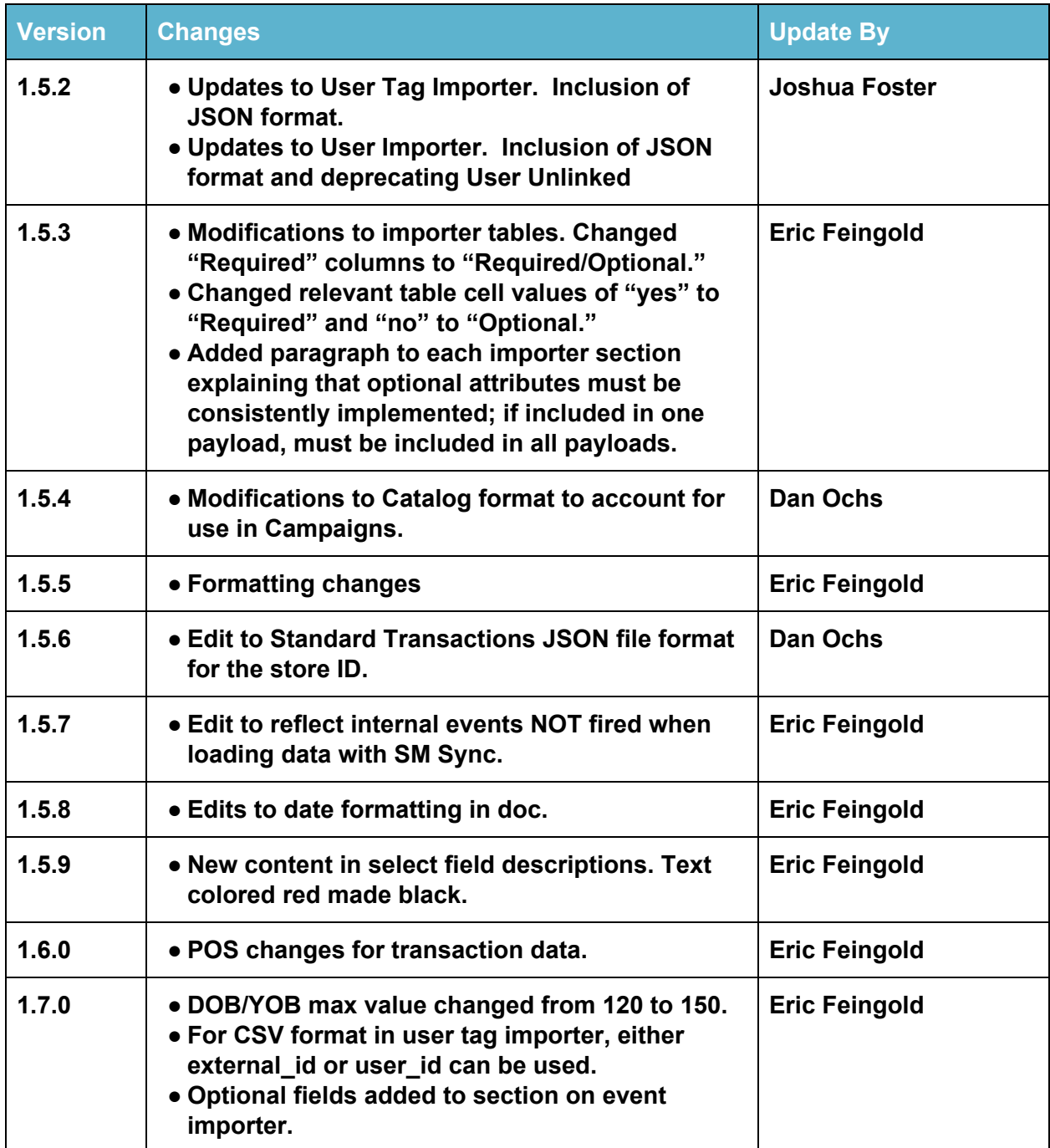

# <span id="page-4-0"></span>**Overview**

# <span id="page-4-1"></span>Data Ingest

SessionM Sync (SM Sync) is designed to rapidly create or update batches of data records for the SessionM Platform, including data associated with users, transactions, events, venues, and product SKUs.

SM Sync jobs can accelerate the rate at which data is ingested by adding workers. The utility can perform both base and customer-defined model validations. One of the primary reasons SM Sync can run at an accelerated rate is its embrace of parallel processing logic. It employs a job splitter to break large jobs into smaller chunks, which are then processed in parallel by workers. Parallelism is provided by "goroutines" within worker nodes as well as by multiple worker nodes running in parallel.

Note that when SM Sync jobs load customer data, the customer *created* and customer *updated* internal events do not fire. Those events can be fired by calling the appropriate SM Sync section "Event Importer" after the customer update completes. This design ensures that data loading can occur as quickly as possible. So, if synchronization with 3rd party systems or events that need to be triggered is required, there is a method to fire them.

# <span id="page-4-2"></span>SM Sync Architecture

The architecture of the SM Sync utility features a series of processing steps that parse data into manageable "chunks" with corresponding job identifiers. Once split and stored in Amazon S3 (Simple Storage Solutions) buckets, this data can be acted upon by worker nodes to create SessionM user accounts, events, transactions, etc. - all of which are written to a MySQL database as well as to a Cassandra ring.

The following diagram depicts the processing flow of the SM Sync utility:

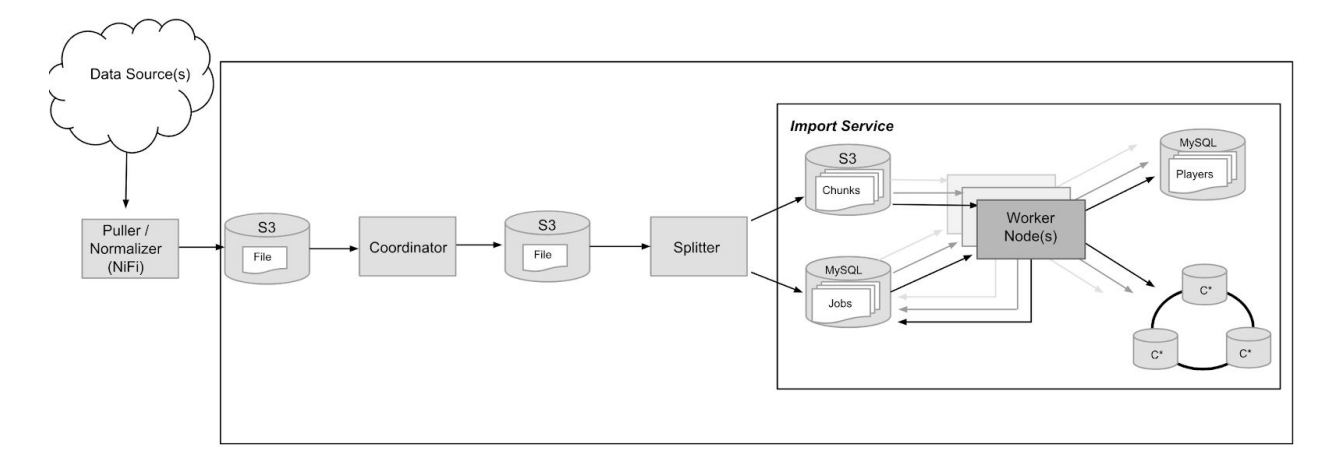

The flow begins with various data sources which are processed with a normalizer. SessionM currently uses NiFi to transform the data into the prescribed formats and drop it onto an S3 bucket as a CSV file. Using the ETL Coordinator, users can configure the import process and coordinate import jobs (SM Sync job). The Coordinator uses one file set (also known as an SM Sync template) at a time. Each set can contain one or more set files, which are just files within an SM Sync template.

The CSV files are then polled by a splitter built to look for any new files in the bucket. Each of these files must be named with the prefix "new." As it processes each file, the splitter divides the data into "chunks," aggregating every 10,000 lines into a new file. It then writes these files to another S3 bucket dedicated to storing these new chunks. Note that each new file includes the header from the original CSV file.

In addition to splitting out the CSV file into chunks, the splitter creates a job for each chunk which it stores in a MySQL data store. With this transformed user account data, the utility's core worker nodes can begin processing this data into actual SessionM user accounts. Each worker node runs its own "goroutine" that polls the jobs defined in the MySQL data store, sorting out complete jobs from new jobs to run next. Worker nodes run multiple "goroutines" as light threads that can run in parallel to one another.

Once the accounts are created, the worker nodes write them to two places for user ingest: the player's MySQL store for linked users and the Cassandra ring for unlinked users. For linked accounts, SessionM creates full-fledged accounts for each record. For unlinked accounts, SessionM stores the information in a side table. In unlinked setups, users create very basic accounts which get populated once their accounts are linked.

# <span id="page-5-0"></span>SM Sync Monitoring and Alerting

SM Sync has a corresponding front end utility called the ETL Controller, which shows the current progress of the ingest process. This is monitored by internal SessionM team members and select integration partners who will also be alerted if failures to the ingest occur. This tool is not yet ready to be shared with clients.

# <span id="page-6-0"></span>Coordinator Settings & Requirements

#### <span id="page-6-1"></span>**Strategy**

Strategy is an attribute of a file set. Strategy specifies the order in which multiple individual file sets are handled. The current list of supported strategies are specified below.

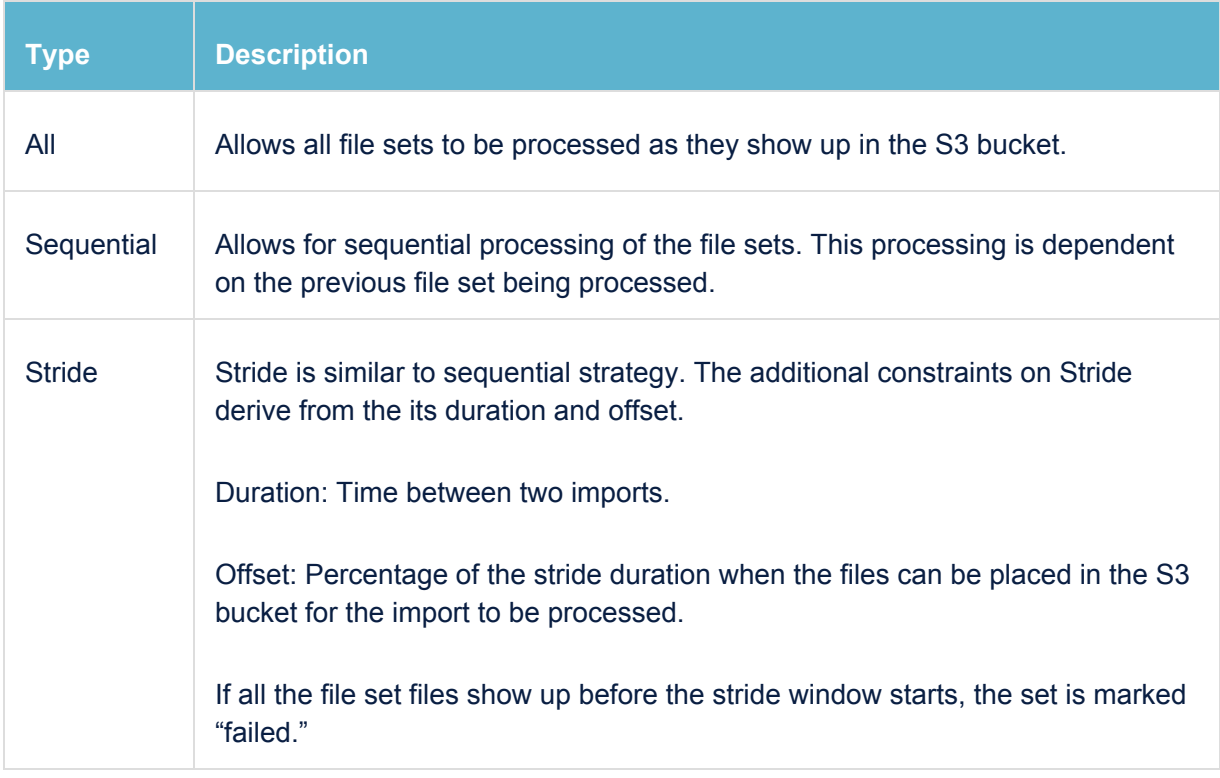

### <span id="page-6-2"></span>Input File Configuration

Input files can be configured to be part of a specific file set. This is achieved by naming the file in a specific format or using the Coordinator UI to pick it automatically. The input files must be named in the format below:

*new\_<api\_key>\_<timestamp>\_<file\_set\_name>\_<type\_suffix>.<ext>*

Consult this table for descriptions of the format attributes:

**Attribute Name Description**

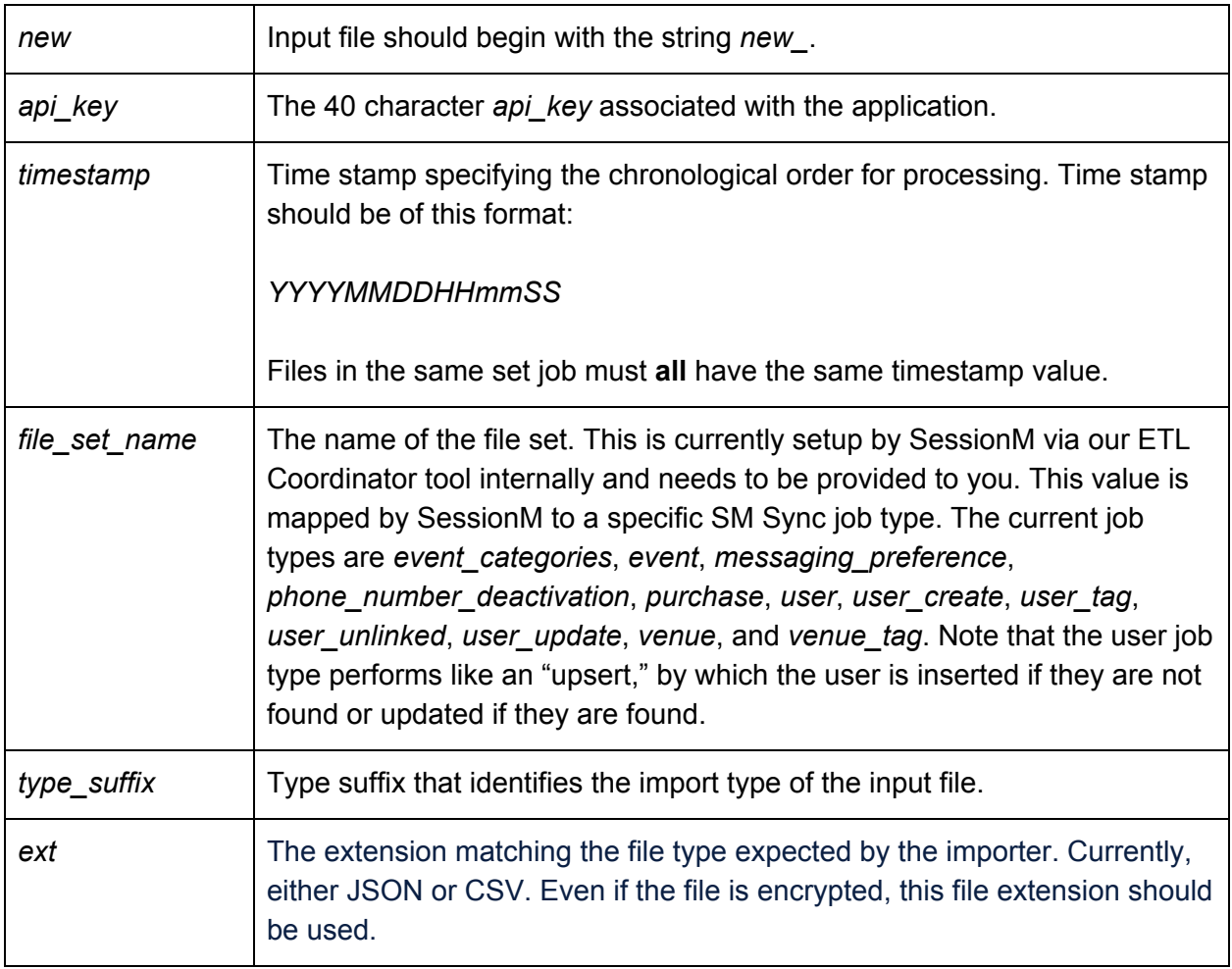

### <span id="page-7-0"></span>File Set Configuration

If a group of input files are to be in the same file set, ensure that they all have the same *api\_key*, *timestamp* and *file set name*.

### <span id="page-7-1"></span>Set File Configuration

Files bearing names that do not adhere to the naming convention mentioned above are ignored. The *api\_key*, *timestamp* and *file set name* are configured according to the file set configuration. The import type is specified by the *type\_suffix*.

#### <span id="page-7-2"></span>File Type Suffixes Conventions

Consult the table below for a list of file type suffixes:

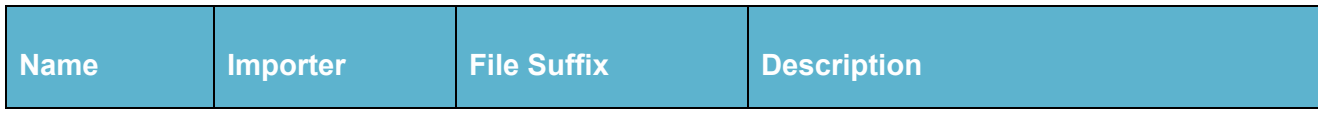

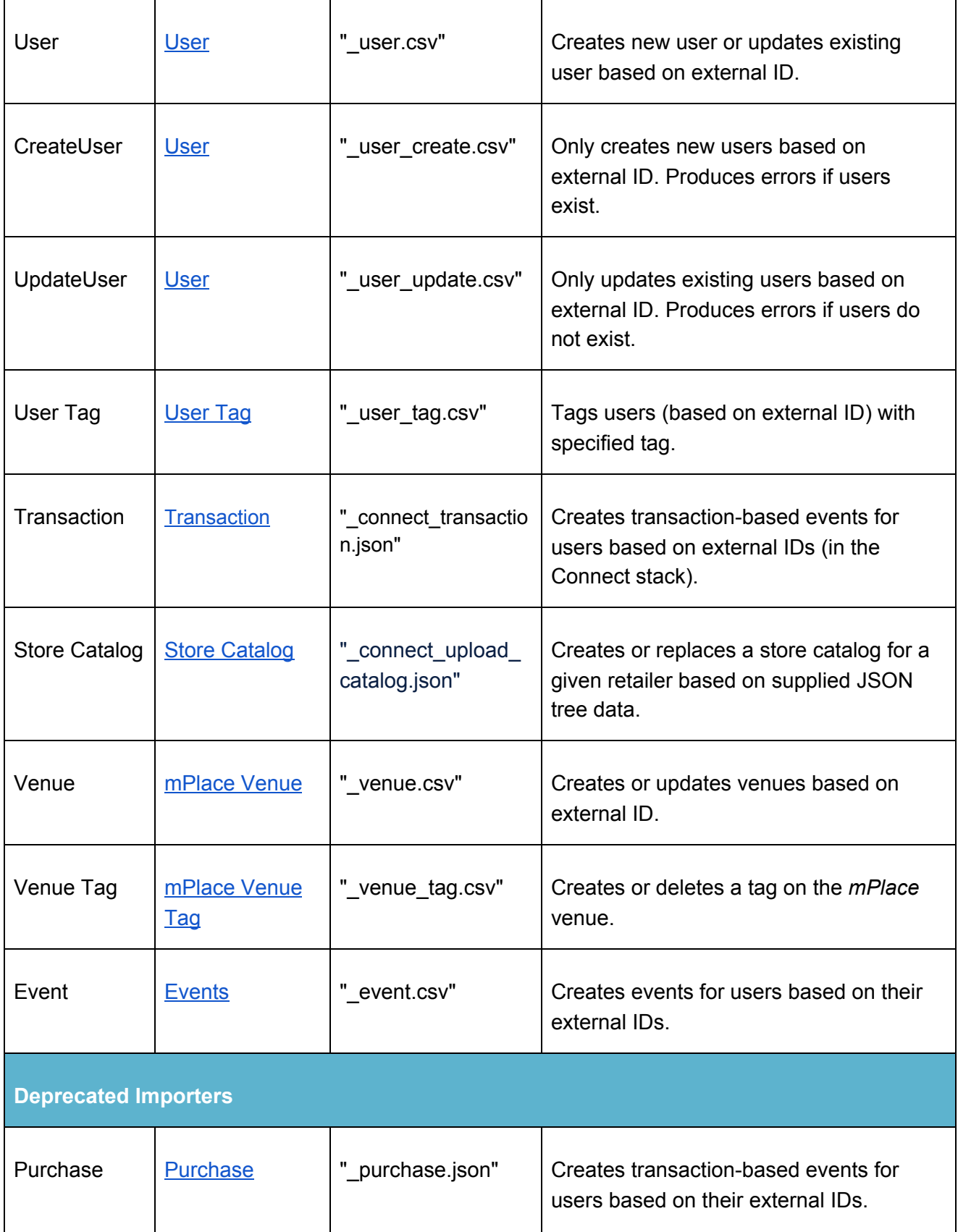

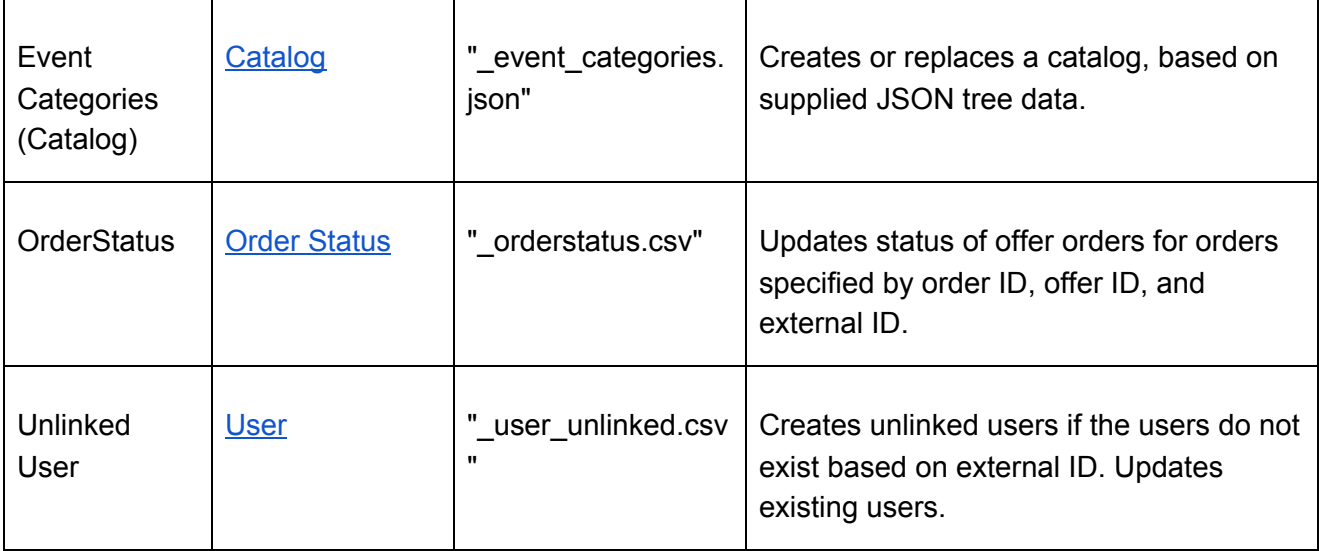

# <span id="page-9-0"></span>**Importers**

# <span id="page-9-1"></span>User Importer

The User Importer ingests customer profile data, which can consist of both standard and appended data within the SessionM Platform. The example table below shows the start of a customer profile, with *external\_ID* being the unique ID of the customer. We recommend encrypting all personally identifiable information (PII) and provide us the key to decrypt the file. The CSV file should be comma delimited, and text qualified for the fields that have the delimiter (comma) included as a value.

Please note that while any importer attribute designated "Optional" is not required in a payload, its inclusion or exclusion must be applied to ALL instances of the attribute. In short, if an attribute is included in one payload, it must be included in all payloads.

### <span id="page-9-2"></span>**Properties**

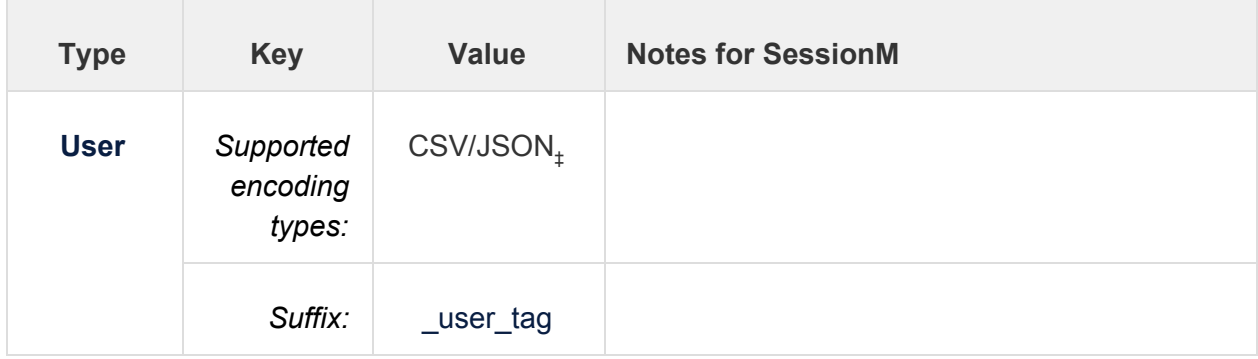

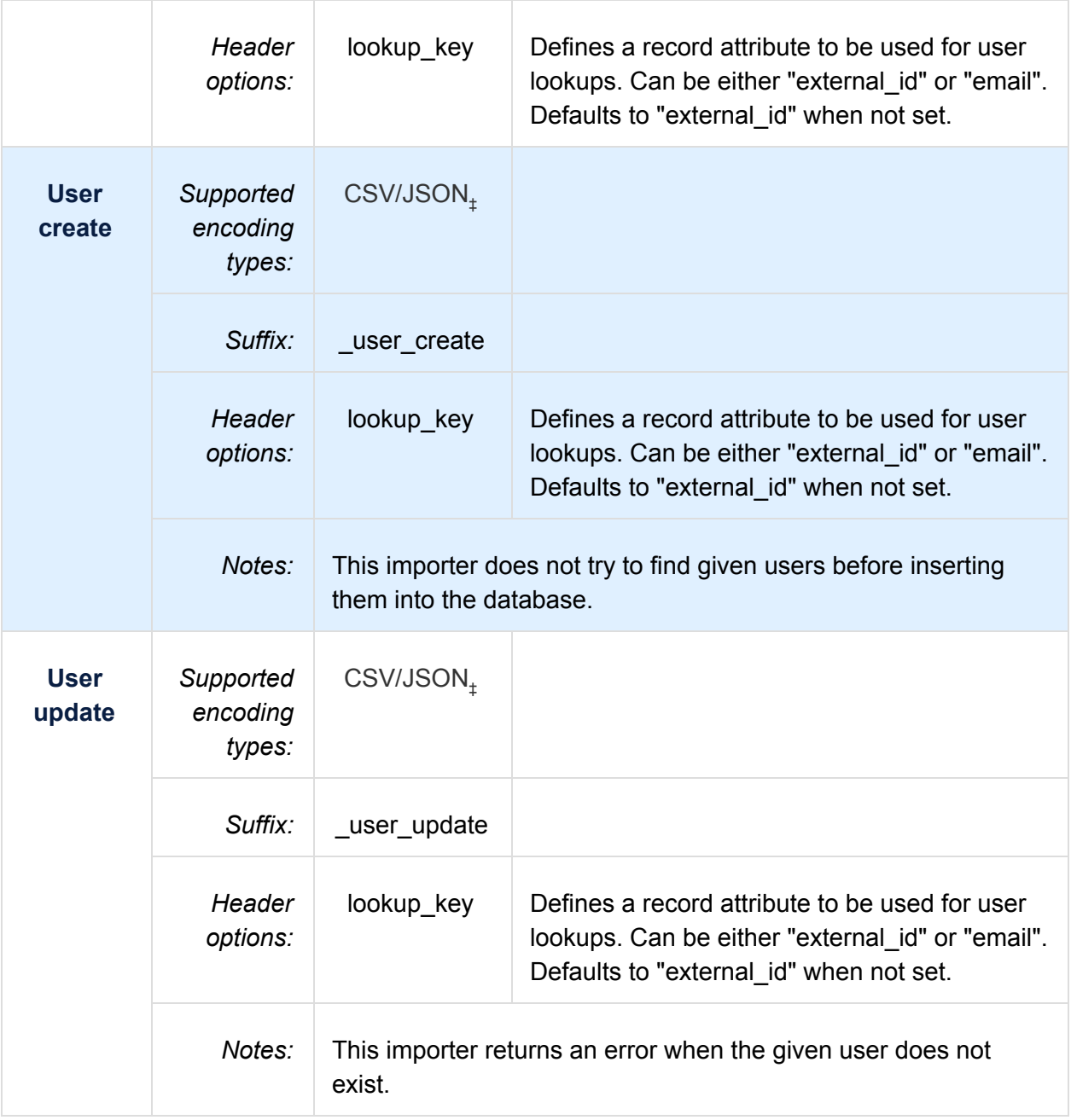

## <span id="page-10-0"></span>Standard User Profile CSV File Format

The Standard User Profile format is a CSV file containing columns outlined below.

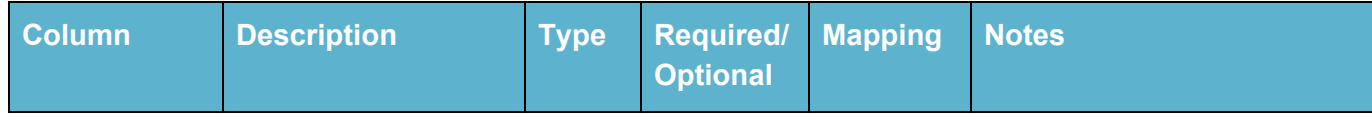

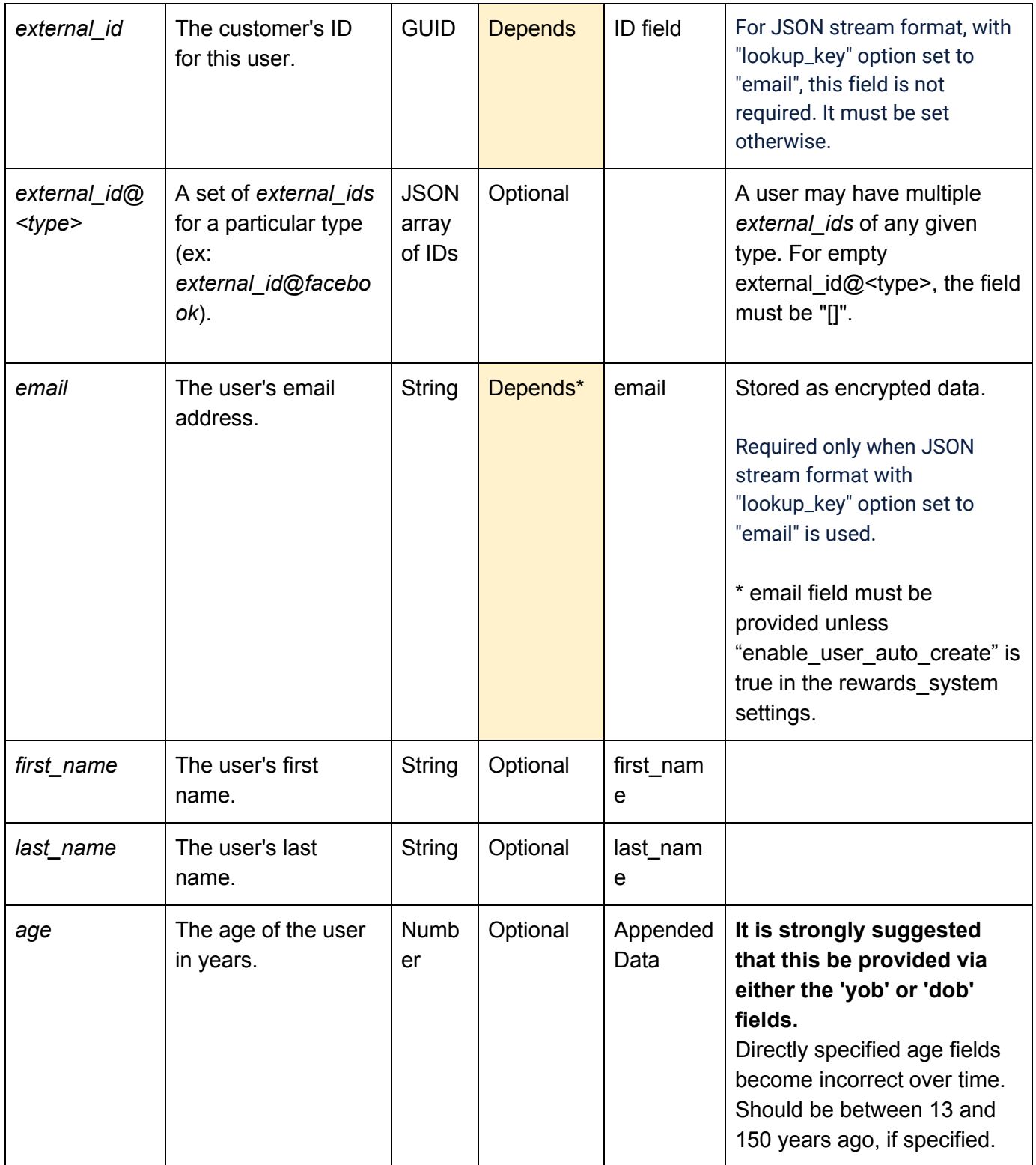

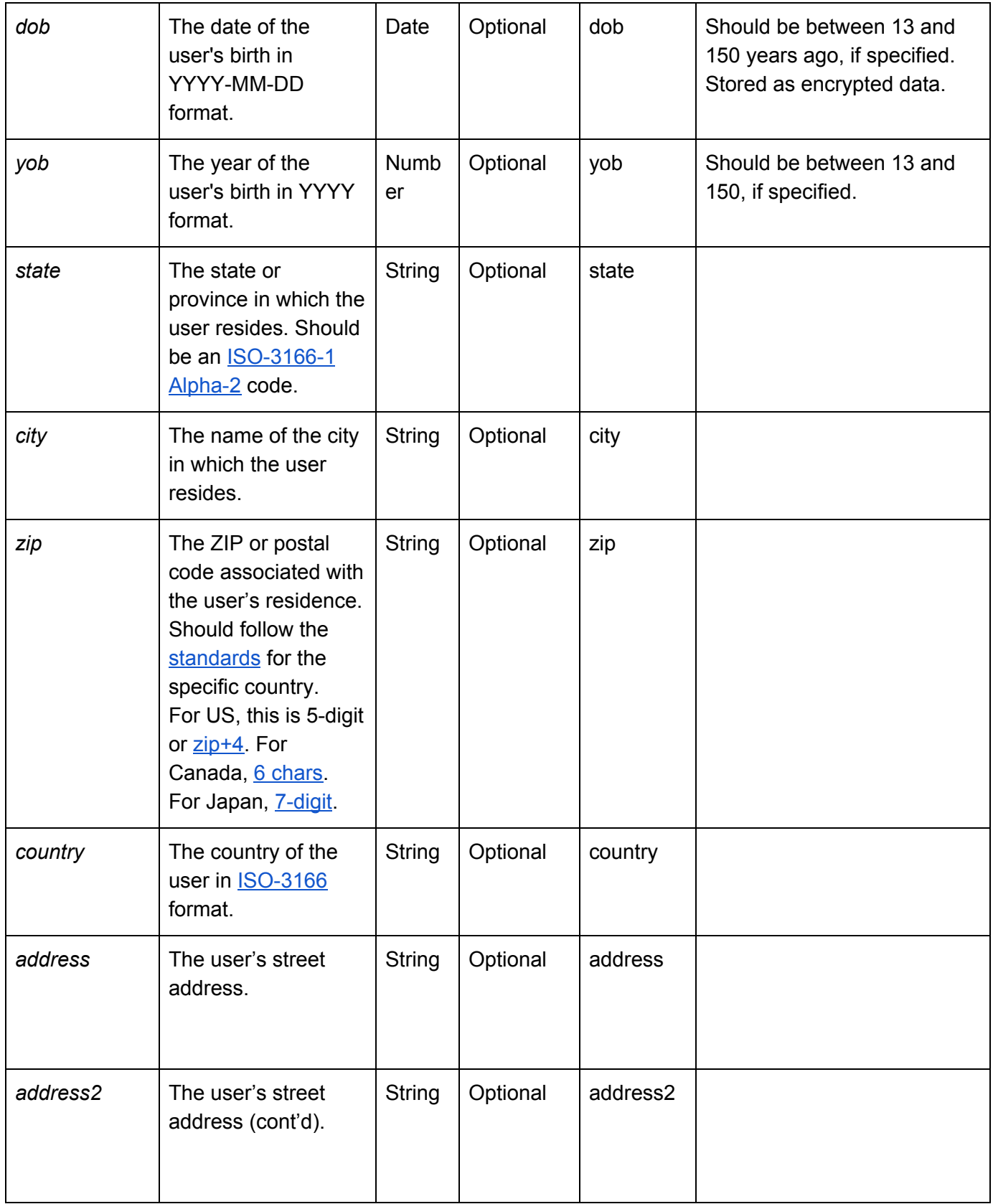

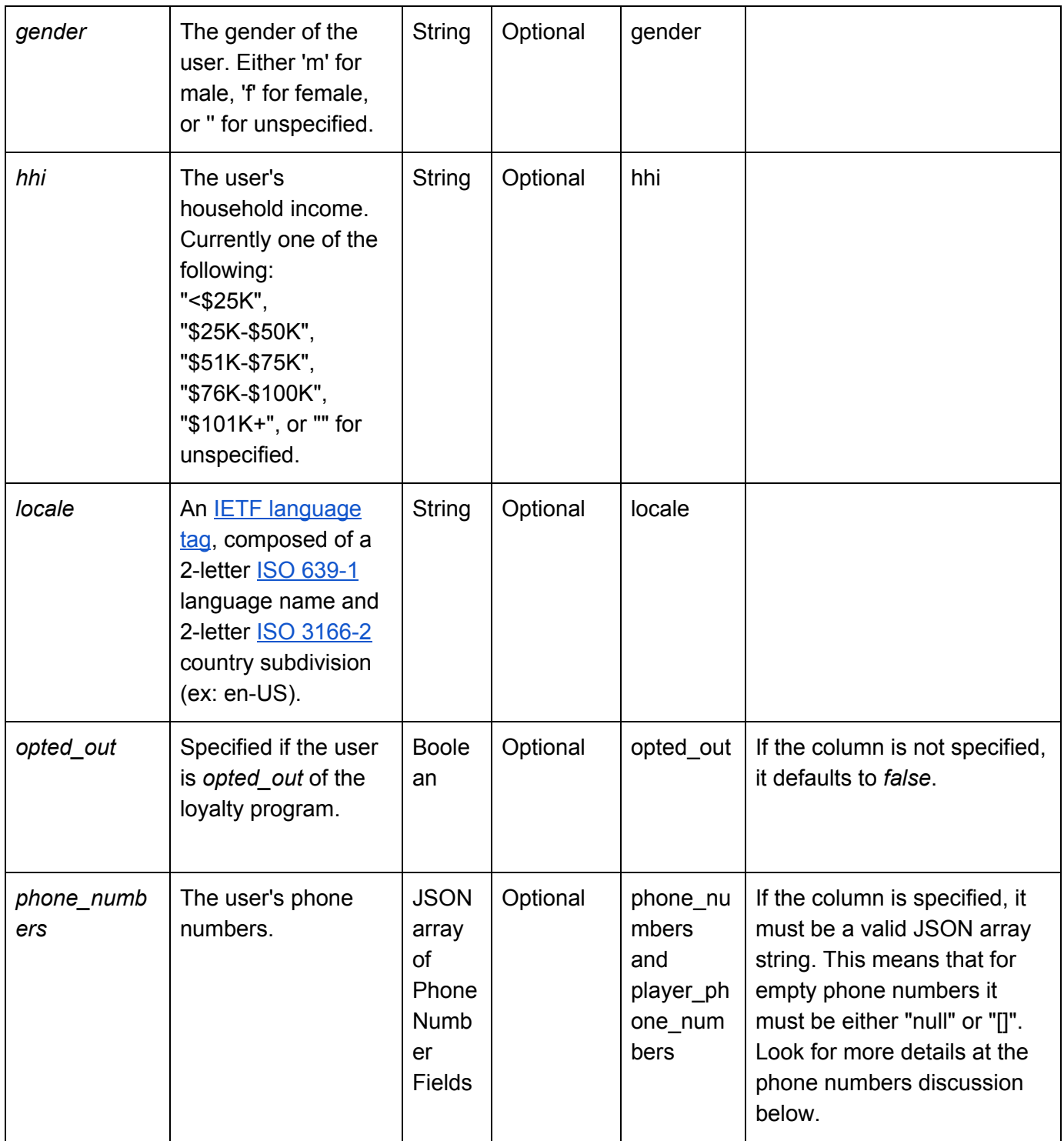

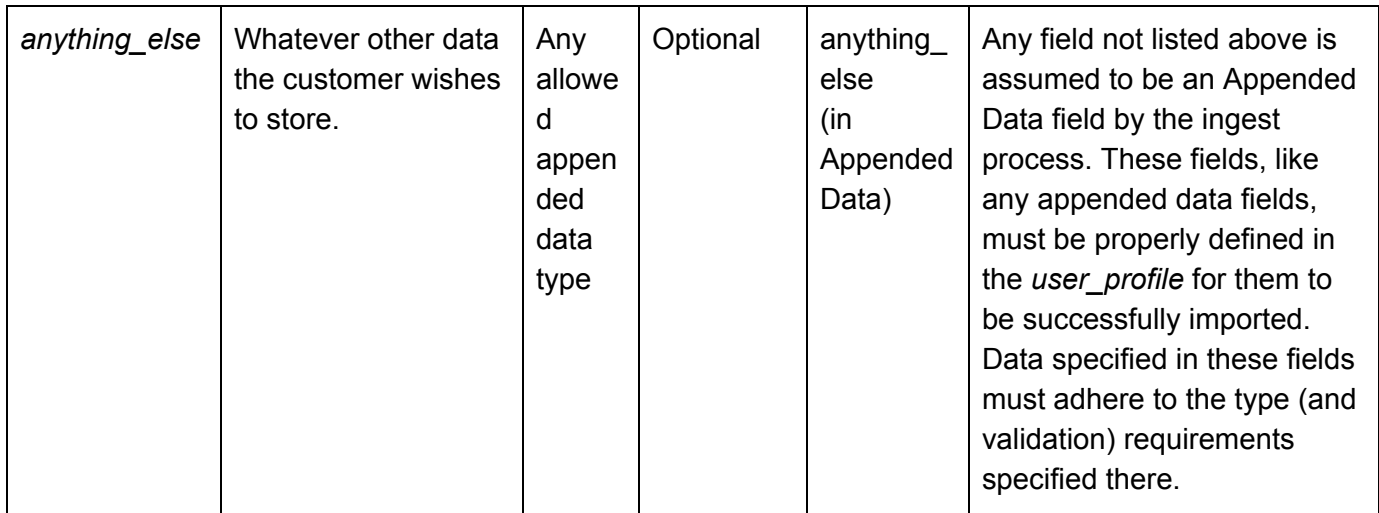

#### <span id="page-14-0"></span>**Additional Format Requirements**

- All fields have a maximum length of 256 characters.
- Empty optional fields are OK.
- Any additional fields that are not specified above are acceptable, but **must** be added to the Appended Data for the user according the conventions we have outlined here: [https://docs.sessionm.com/server2server/#create-a-custom-profile.](https://docs.sessionm.com/server2server/#create-a-custom-profile) This **must** be done prior to ingestion as a setup step.

## <span id="page-14-1"></span>Phone Numbers Field JSON Format

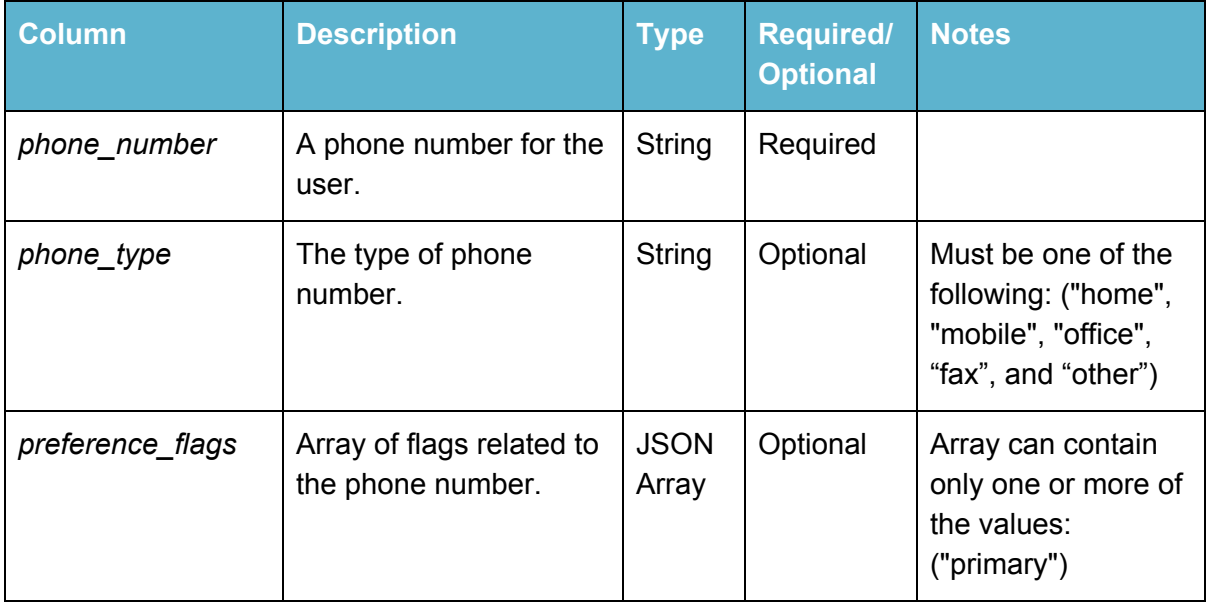

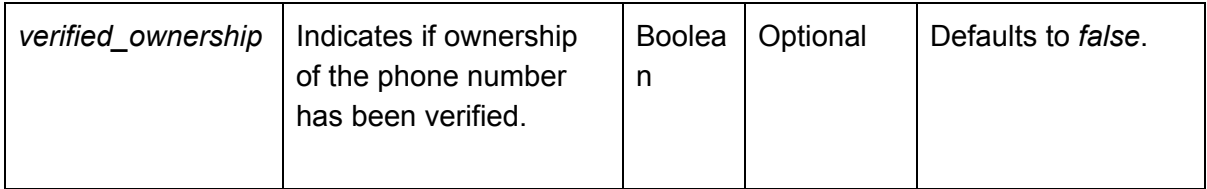

<span id="page-15-0"></span>Optional JSON File Format

If it is easier for the customer to use the JSON format, they can format their request like this:  $\lceil$ 

```
 {
         "external_id": "1234",
         "first_name": "John",
         "last_name": "Doe",
         "gender": "m",
         "dob": "1987-01-01",
         "hhi": "$25K-$50K",
         "ethnicity": null,
         "locale": "EN_US",
         "country": "usa",
         "state": "massachusetts",
         "city": "Boston",
         "zip": "02115",
         "appended_data": {
              "user_profile": {
                  "some_string_field": "string",
                  "some_int_filed": 64
              },
              "different_org_model": { // these match request_key in
organization_model table.
                  "some_string_field": "string",
                  "some_int_filed": 64
              }
         }
     },
     {
         ...
     }
```
]

# <span id="page-17-0"></span>User Tag Importer

The User Tag Importer ingests expiring user tags against an existing customer profile, which can then be leveraged for building audiences or targeting for campaigns. In the SessionM Platform, tags are arbitrary strings that act as keyword classifiers used for targeting and can be broken into two types: Counter-based tags or Expiring tags. This importer supports ONLY expiring tags at this time, where a defined end date is configured against the tag that serves as its TTL (Time to Live). The tag is always updated with the last updated date to the tag. So to force a tag to expire earlier, you can set *end\_date* to a date in the past.

While any importer attribute designated "Optional" is not required in a payload, its inclusion or exclusion must be applied to ALL instances of the attribute. In short, if an attribute is included in one payload, it must be included in all payloads.

**NOTE**: The APIs support both counter-based and expiring tags, if a counter-based method is required.

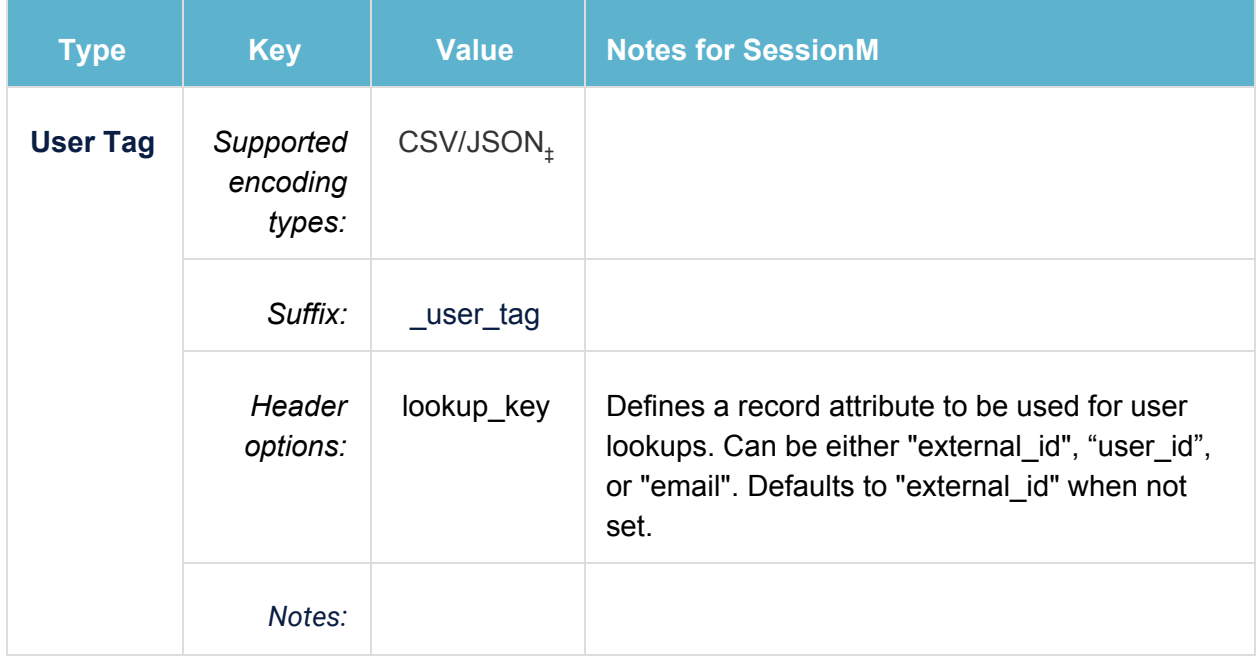

### <span id="page-17-1"></span>**Properties**

## <span id="page-17-2"></span>Standard User Tag CSV File Format

The Standard User Tag format is a CSV file containing columns outlined below.

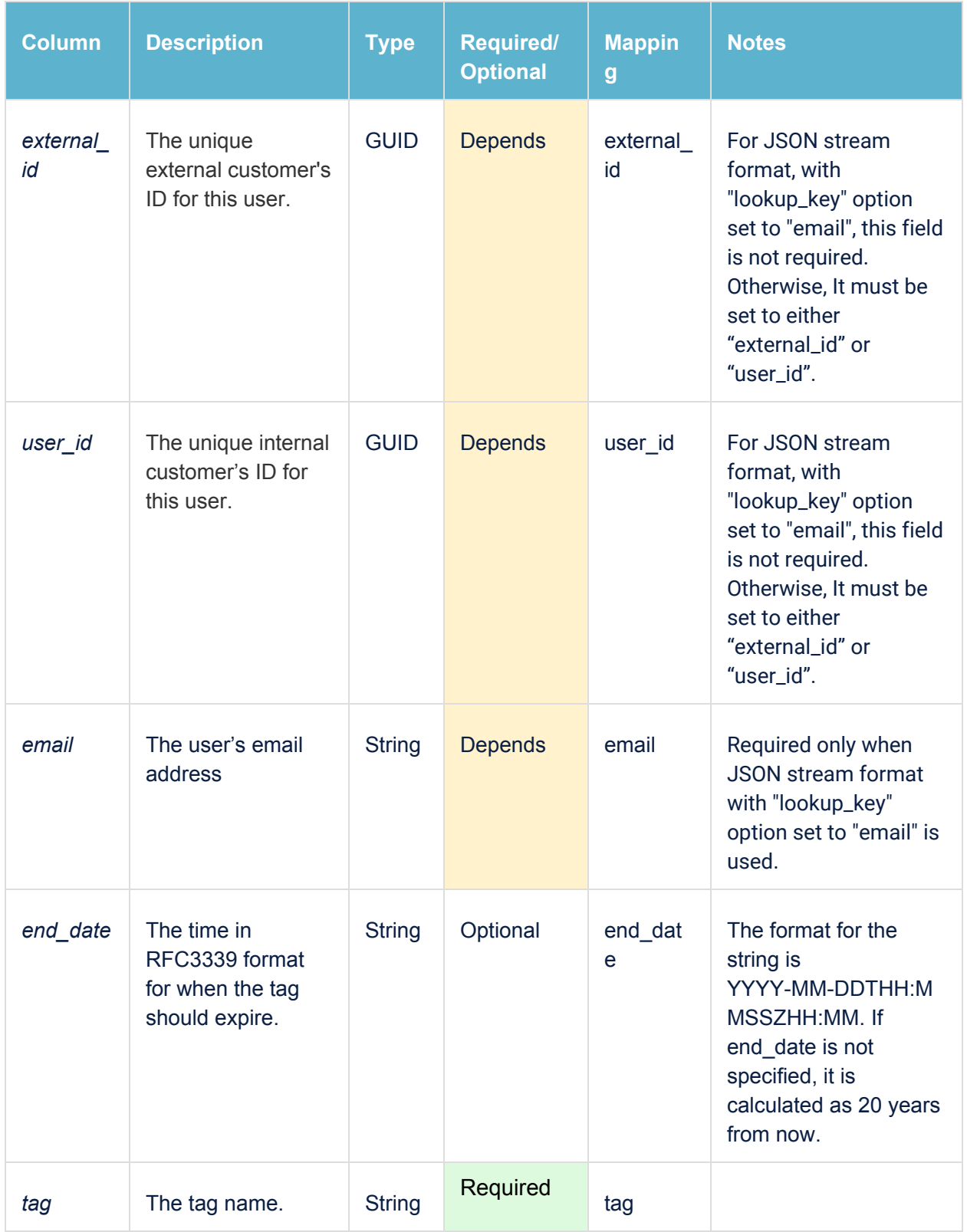

<span id="page-19-0"></span>Sample CSV Input

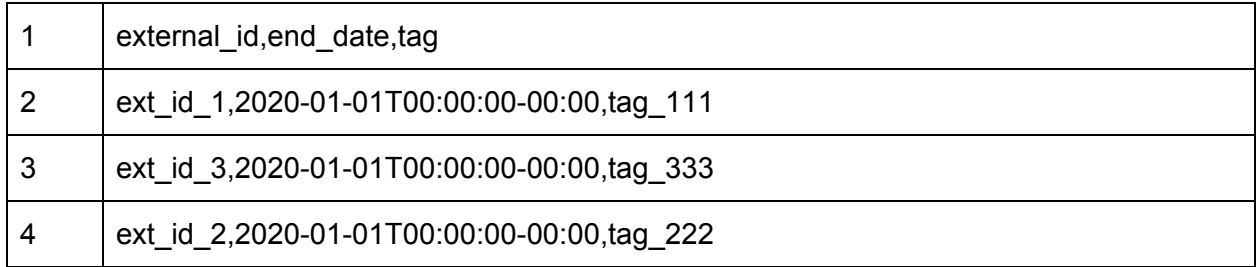

<span id="page-19-1"></span>JSON stream with "lookup\_key" set to "email"

```
{
       "lookup_key": "email"
}
\lceil{
              "tag": "tag_111",
              "end_date": "2020-01-01T00:00:00-00:00",
              "email": "email1@sessionm.com"
       },
       {
              "tag": "tag_222",
              "end_date": "2020-01-01T00:00:00-00:00",
              "email": "email2@sessionm.com"
       }
]
```
# Transaction Data

Importing transaction data allows SessionM to perform many different functions within the SessionM Platform, including but not limited to the following: tracking purchase attributions for points based economies, tier calculation, product and offer recommendations, and for calculating RFM (recency, frequency, and monetary spend) scores while also presenting an ongoing purchase history for the customer within their individual profile.

While any importer attribute designated "Optional" is not required in a payload, its inclusion or exclusion must be applied to ALL instances of the attribute. In short, if an attribute is included in one payload, it must be included in all payloads.

#### **NOTE: If you need access to the older version of this documentation, it has been moved to [Appendix](#page-41-0) B.**

#### <span id="page-20-0"></span>Requirements

- Transaction files will be processed as they arrive in the SM Sync imports directory.
- Transaction files must confirm to the Standard Transaction File Format documented below.
- SM Sync will post the listed transactions to the Transactions Domain utilizing the Connect Service "Send Transaction" API routes (/api/2.0/send\_transaction & /api/2.0/send\_batch\_transaction)

### <span id="page-20-1"></span>Standard Transactions JSON File Format

The Transaction file format is a JSON file containing an array of Transactions to process. Transactions are JSON hashes containing attributes which are outlined below.

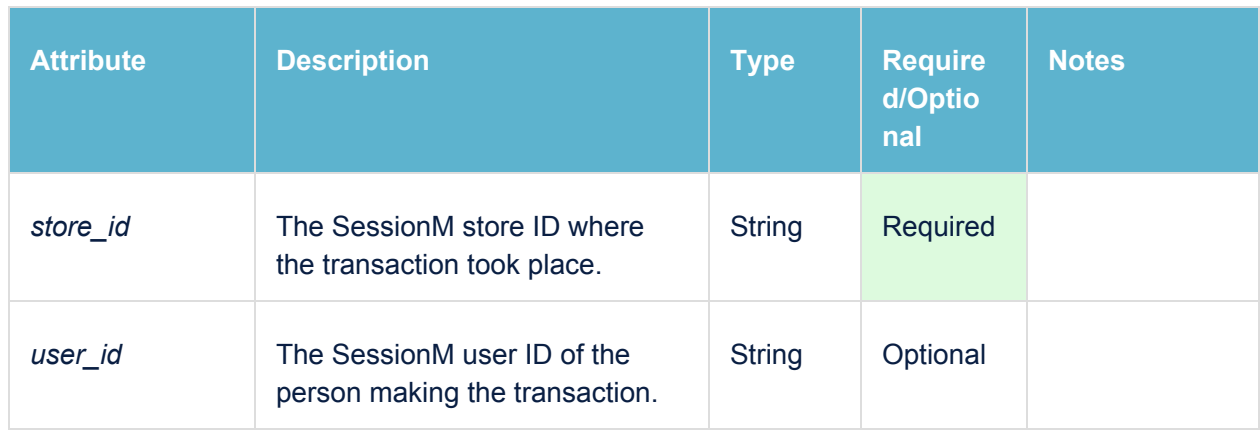

#### <span id="page-20-2"></span>**Transaction Format**

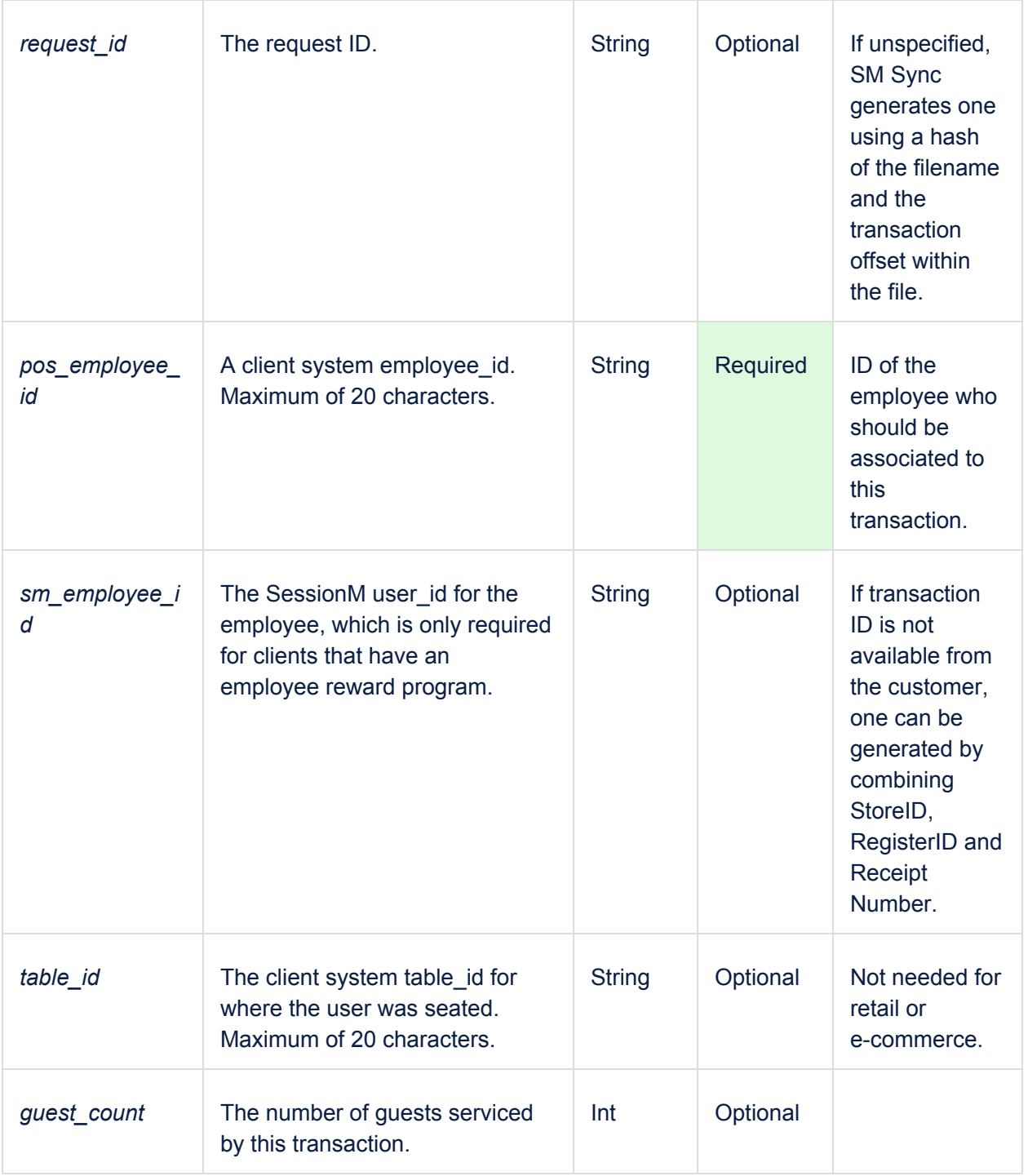

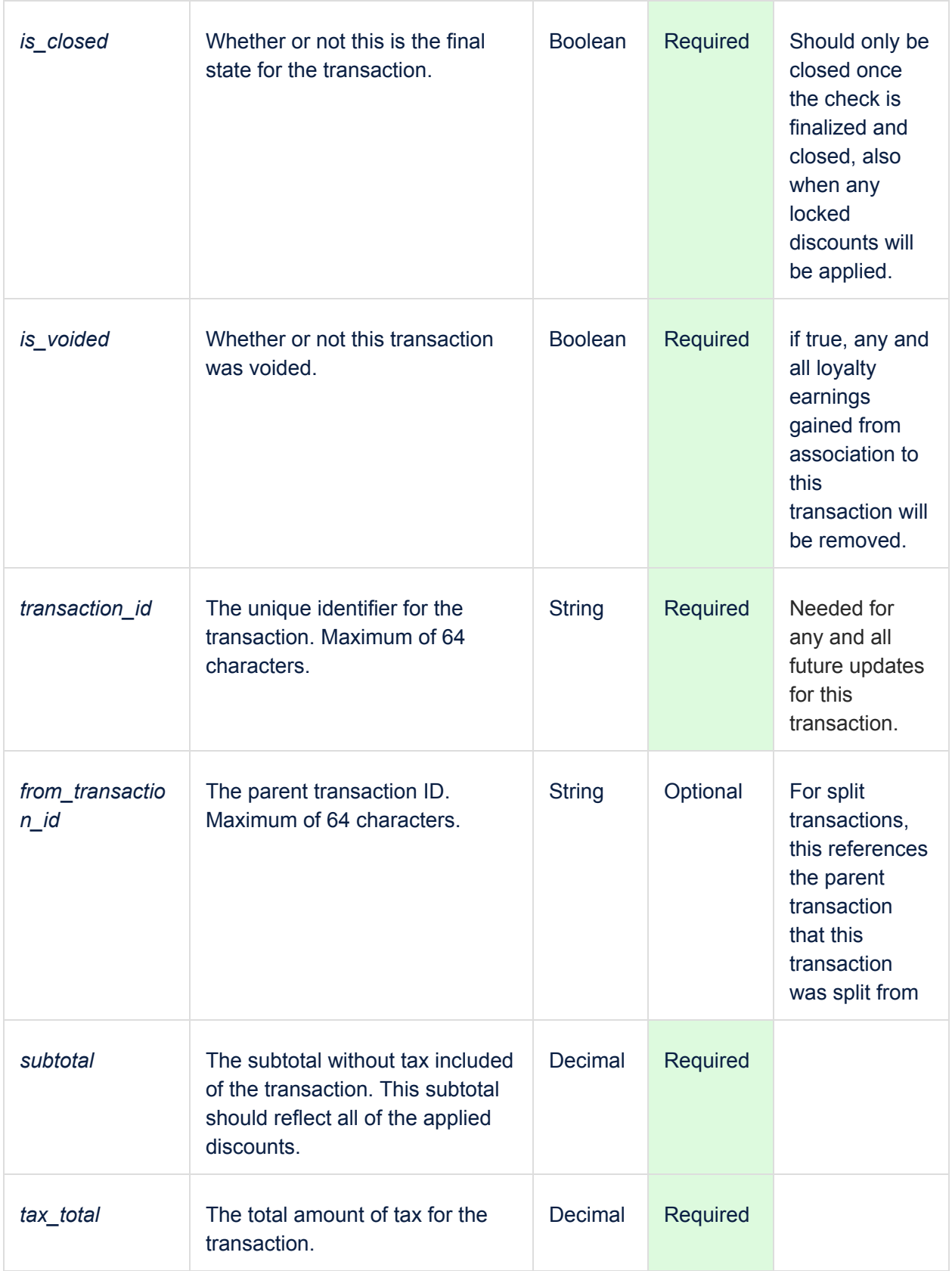

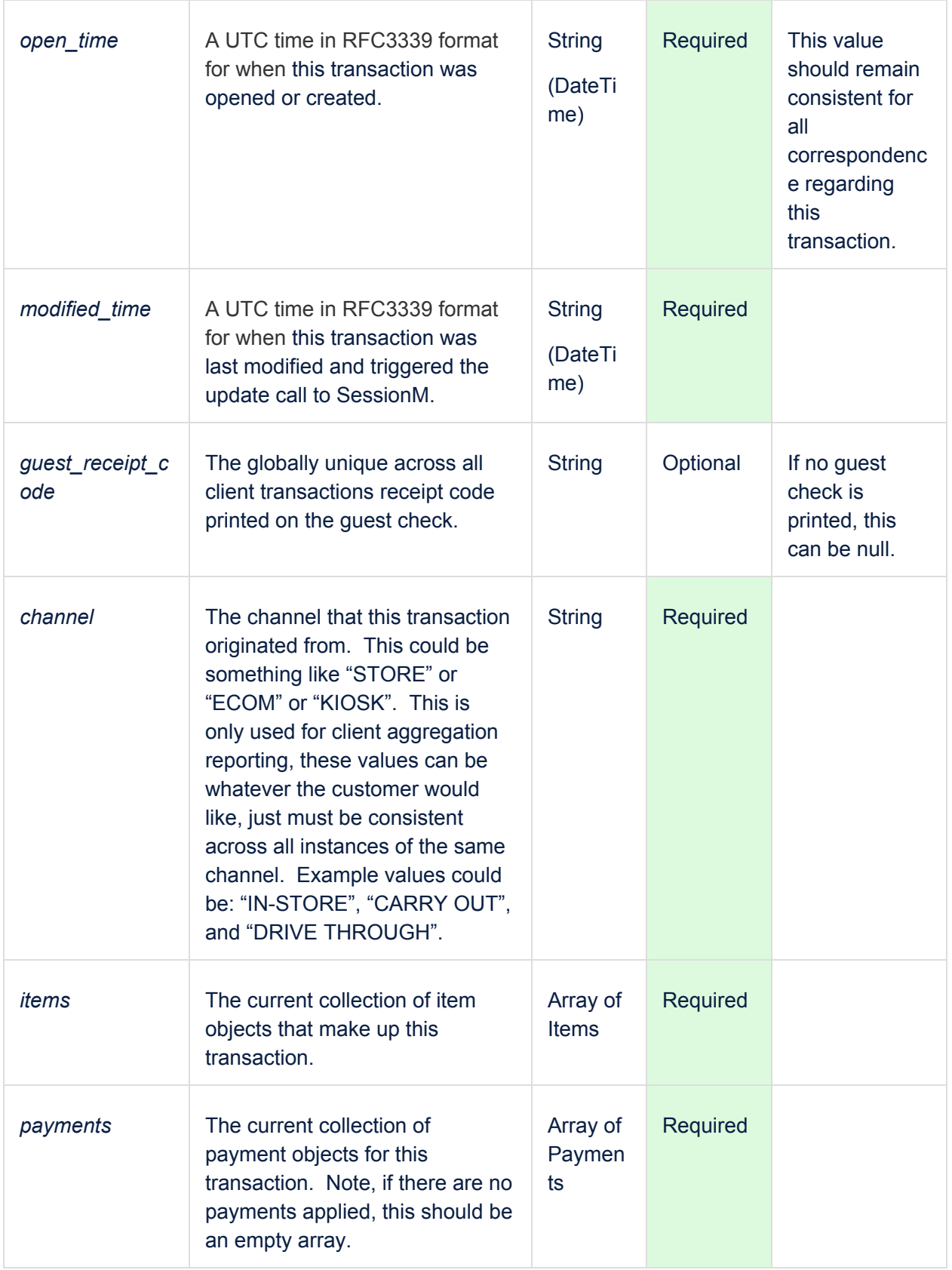

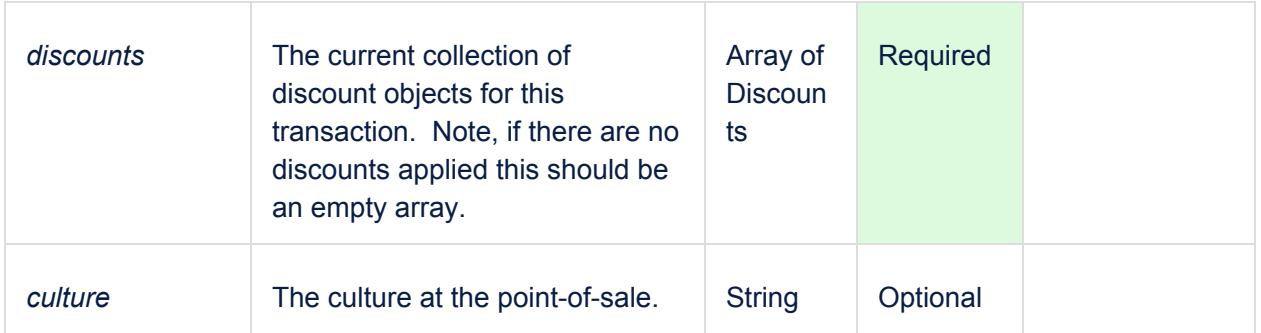

#### <span id="page-24-0"></span>**Item Format**

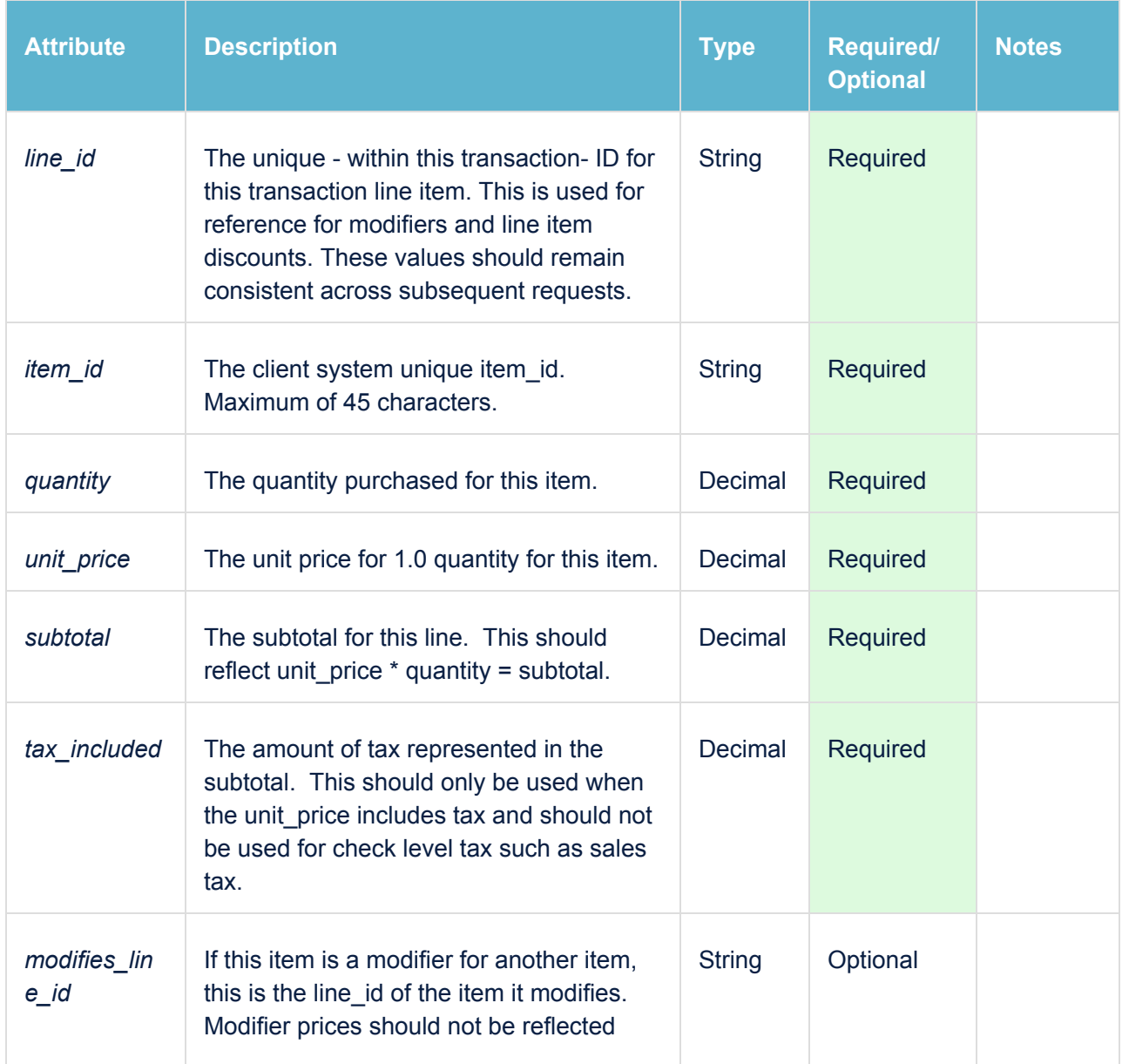

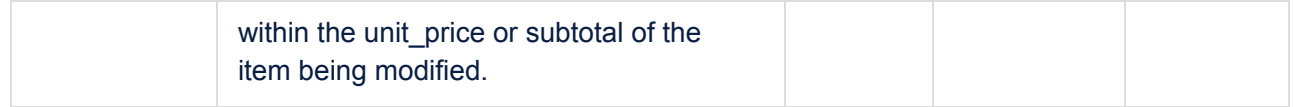

#### **Payment Format**

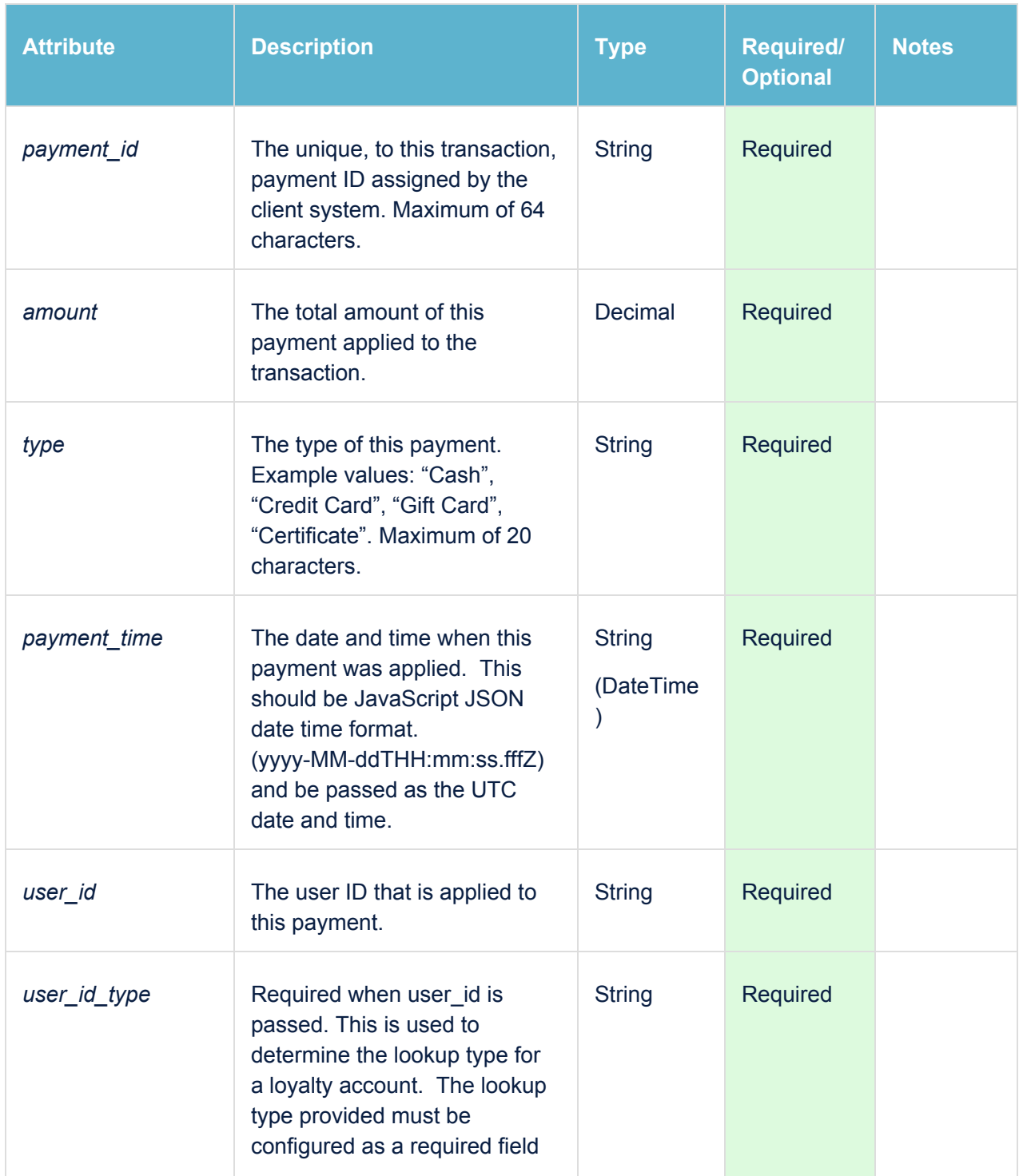

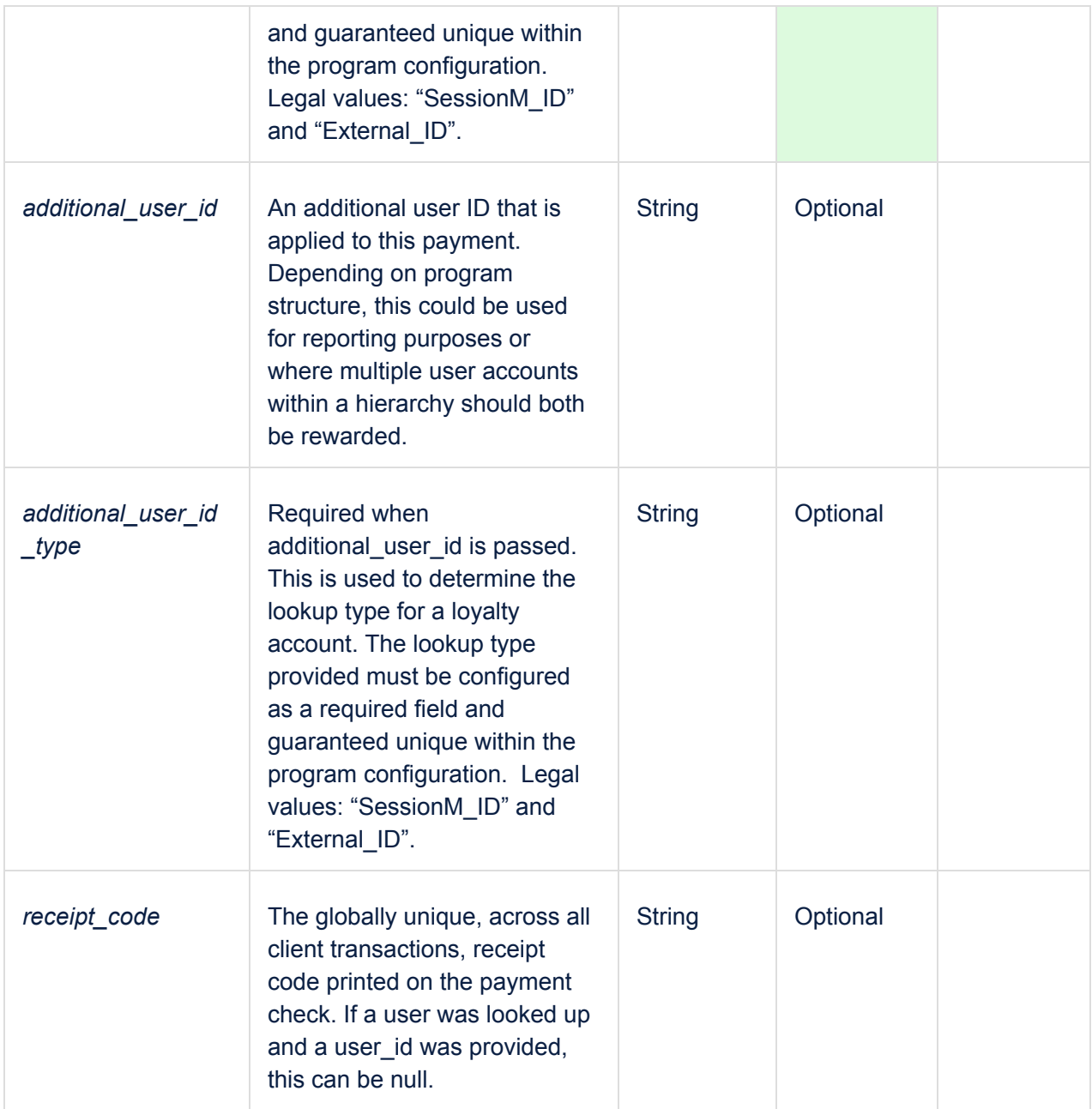

#### **Discount Format**

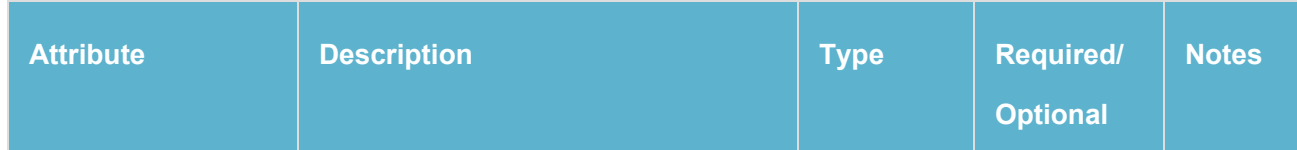

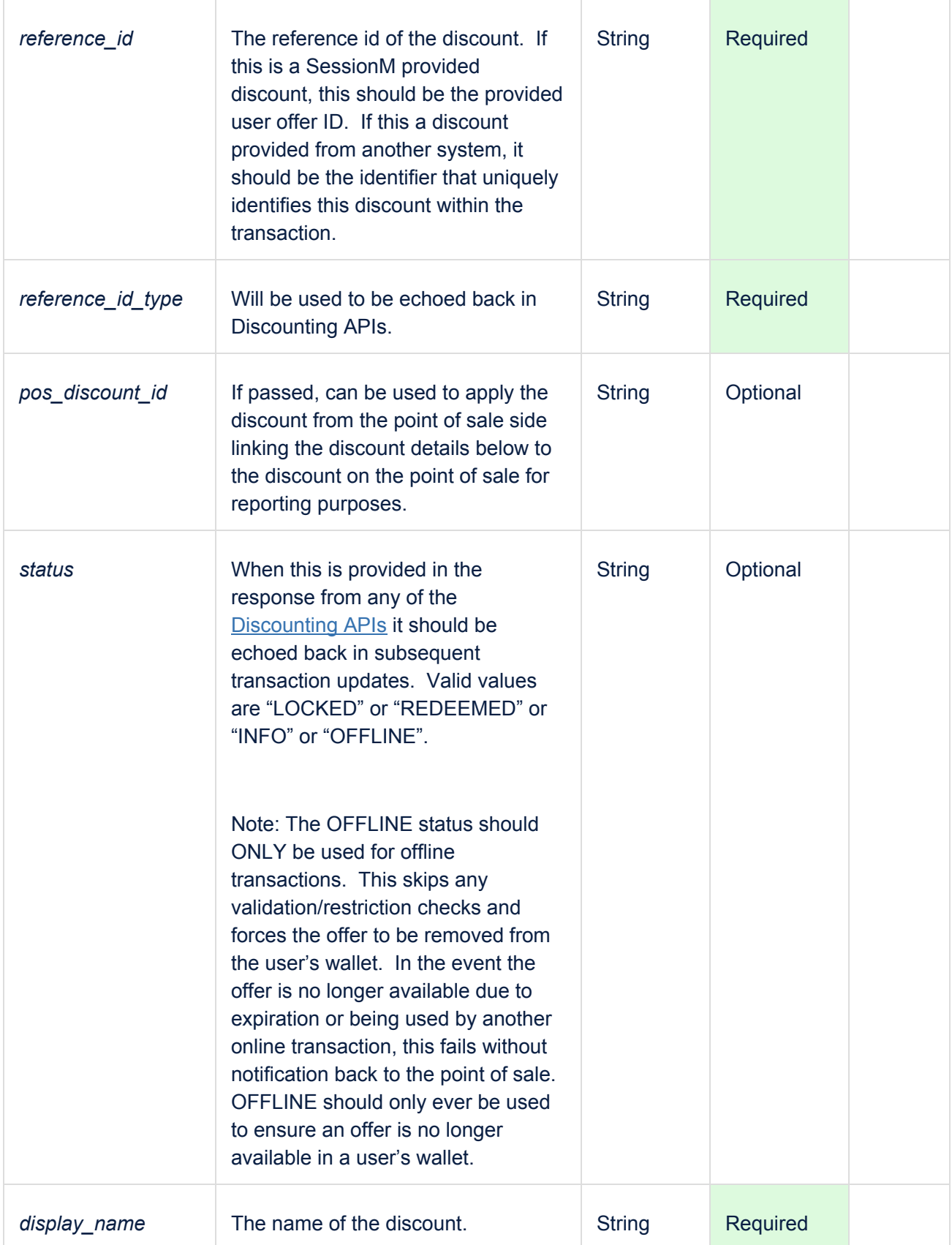

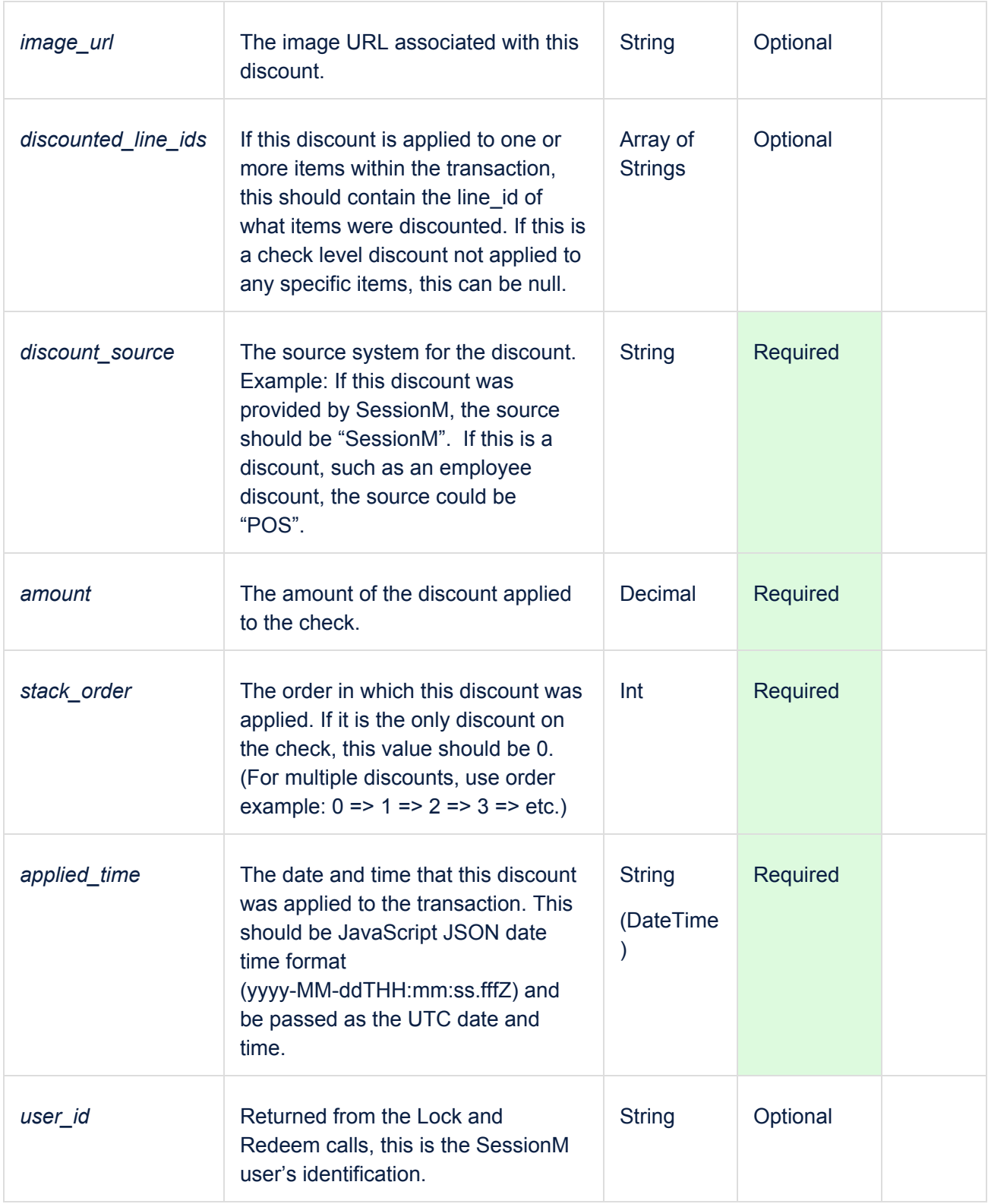

#### <span id="page-29-0"></span>**Sample JSON Input File**

```
I
  ſ
    "store_id": "1234x",
     "request_id": "1","pos_employee_id": "e123",
    "sm_employee_id": "sm123",
     "table_id": "12x",
     "guest_count": 3,
    "is_closed": true,
    "is_voided": false,<br>"is_voided": false,<br>"ransaction_id": "deadbeef-12346",
    "from_transaction_id": "deadbeef-12345",
    "subtotal": 9.95,
    "tax_total": 62,
     "open_time": "2018-06-29T19:49:14.257Z",
    "modified_time": "2018-06-29T19:49:14.257Z",
    "guest_receipt_code": "tx123abc",
    "channel": "STORE",<br>"culture": "en-US",
    "items": [
         "line_id": "abc123",<br>"item_id": "sku12345",
         "quantity": 2,
         "unit_price": 4.98,
         "subtotal": 9.96,
         "tax_included": 0.00,
         "modifies_line_id": "asdf"
       },
    \mathbf{1}"payments": [
         "payment_id": "payment-abc123",
         "amount": 9.95,
         "type": "Cash",
         "payment_time": "2018-06-29T19:49:14.257Z",
         "user_id": "A831208D-903E-4D25-BC34-D27F2F2950BD",
         "user_id_type": "SessionM_ID",
         "additional_user_id": "C0A0C062-B389-4BAD-A985-11594E9E9170",<br>"additional_user_id": "C0A0C062-B389-4BAD-A985-11594E9E9170",
         "receipt_code": "tx123abc"
       },
    ],
     "discounts": [
       \mathfrak{c}"reference_id": "offer2345",
         "reference_id_type": "cool discount",<br>"pos_discount_id": "discount123",
         "status": "REDEEMED",
         "display_name": "penny off",<br>"image_url": "https://thumbs.gfycat.com/AnnualIlliterateApatosaur-size_restricted.gif",
         "discounted_line_ids": ["abc123"],
         "discount_source": "POS",
          "amount": 0.01,
         "stack_order": 1,
         "applied_time": "2018-06-29T19:49:14.257Z",
         "user_id": "A831208D-903E-4D25-BC34-D27F2F2950BD"
       },
       \cdots\mathbf{I}j
```
# <span id="page-30-0"></span>Store Catalog (Product/SKU) Importer

The Store Catalog importer supports multiple functions within the SessionM Platform, including but not limited to: setup of targeted promotional campaigns based on purchase events, managing offer restrictions and eligibility, product and offer recommendation data, and storing the transactions against the customer profile. It's a best practice to provide a hierarchical set of product data, with multiple levels of categorization. Doing so provides a simpler user experience for marketers looking to select products or groups of products. This file format is also not a *.csv* file, but a *.json* file.

While any importer attribute designated "Optional" is not required in a payload, its inclusion or exclusion must be applied to ALL instances of the attribute. In short, if an attribute is included in one payload, it must be included in all payloads.

#### **NOTE: If you need access to the older version of this documentation, it has been moved to [Appendix](#page-41-0) B.**

## <span id="page-30-1"></span>Store Catalog

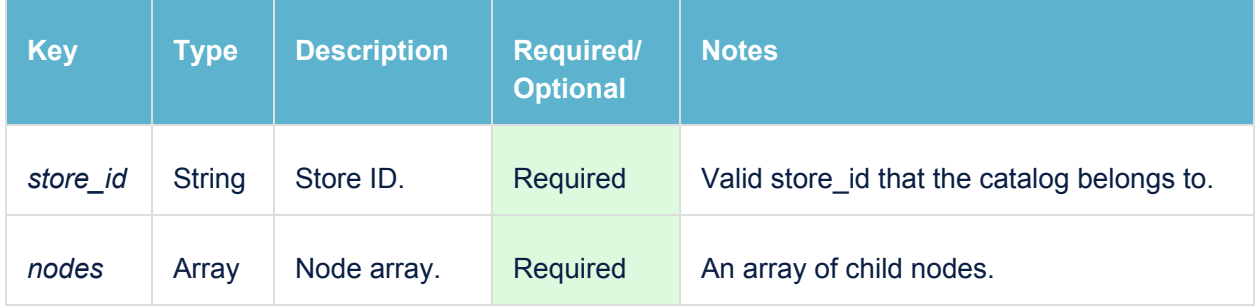

#### <span id="page-30-2"></span>Node

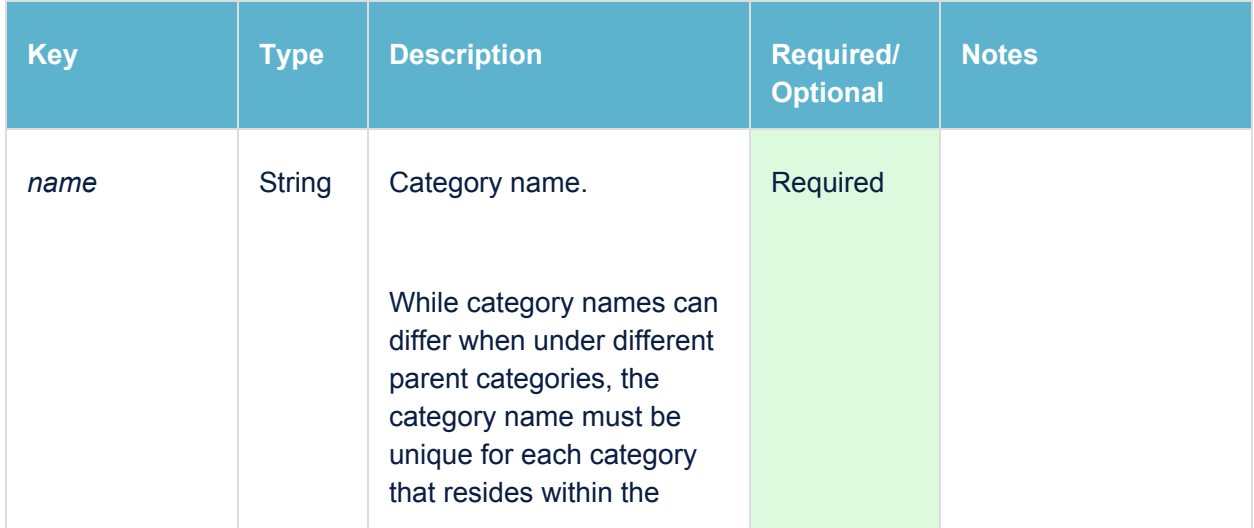

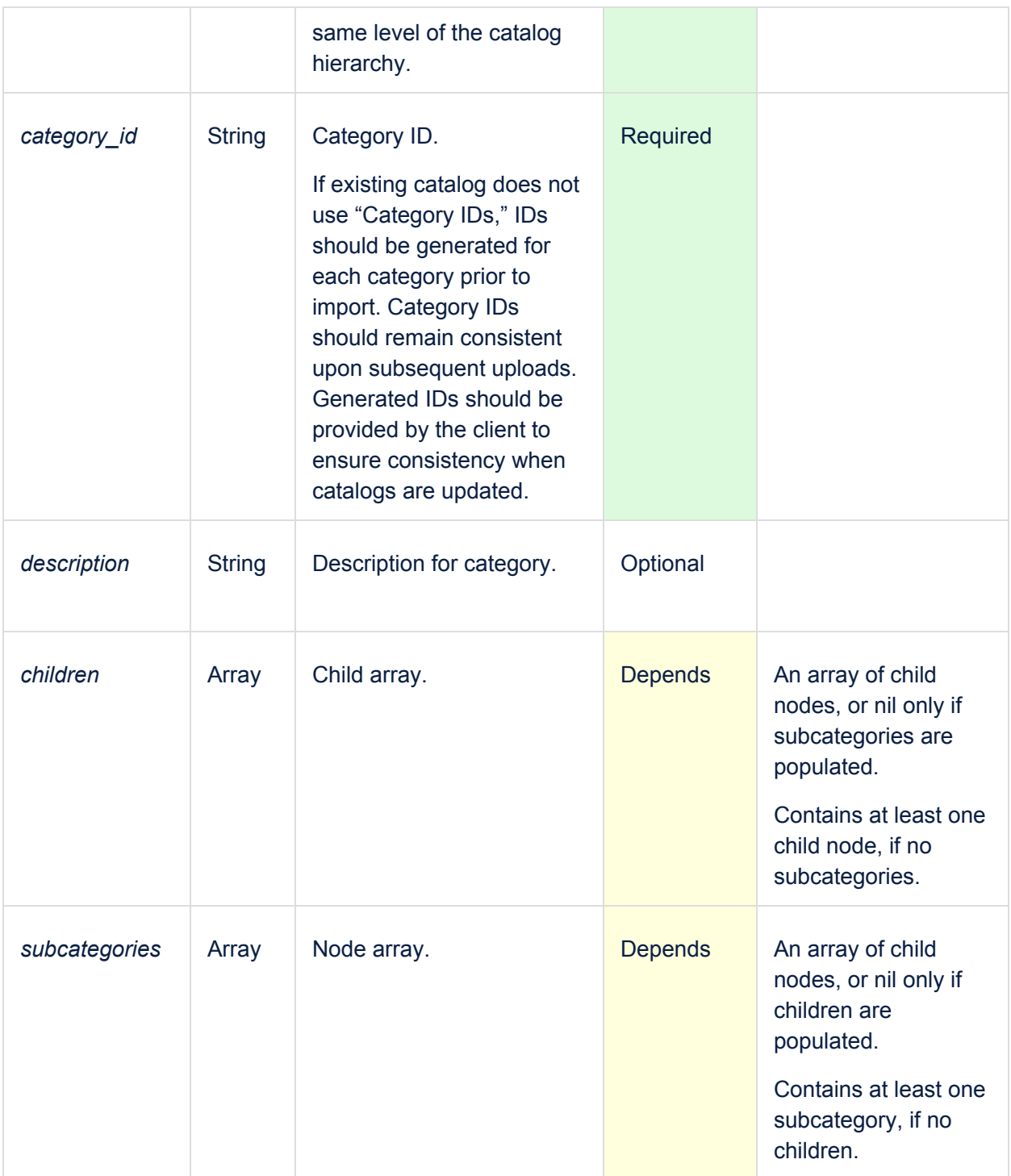

A Node represents a node of a tree. A Node is a node with a non-null array of children and/or non-null array of subcategories. Unlike the Node in the Catalog Event Categories Importer, a Node object here can have **both** child nodes and subcategories.

## <span id="page-32-0"></span>Child Elements

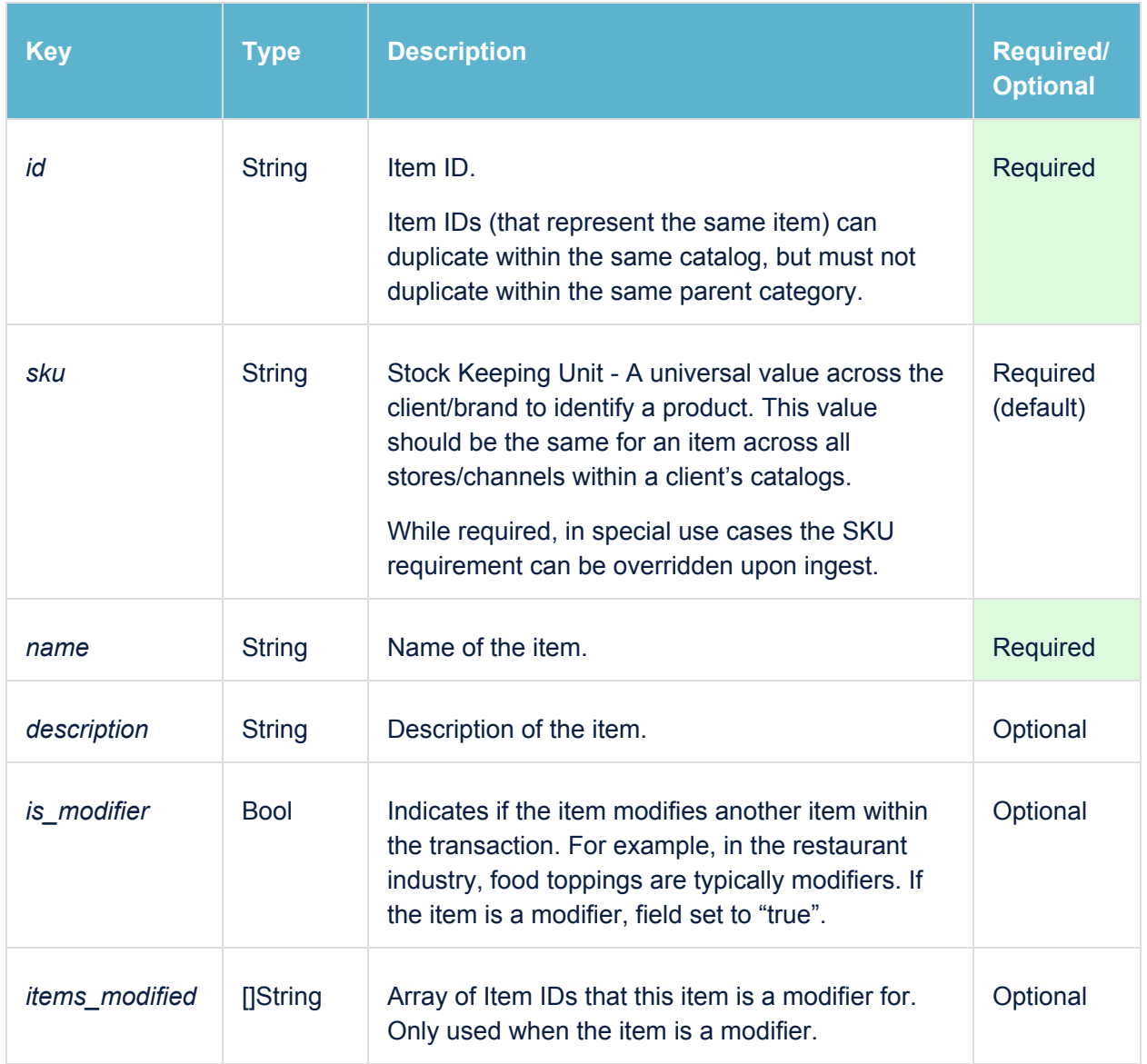

#### <span id="page-33-0"></span>**Sample UI**

#### Child elements hold a leaf's data.

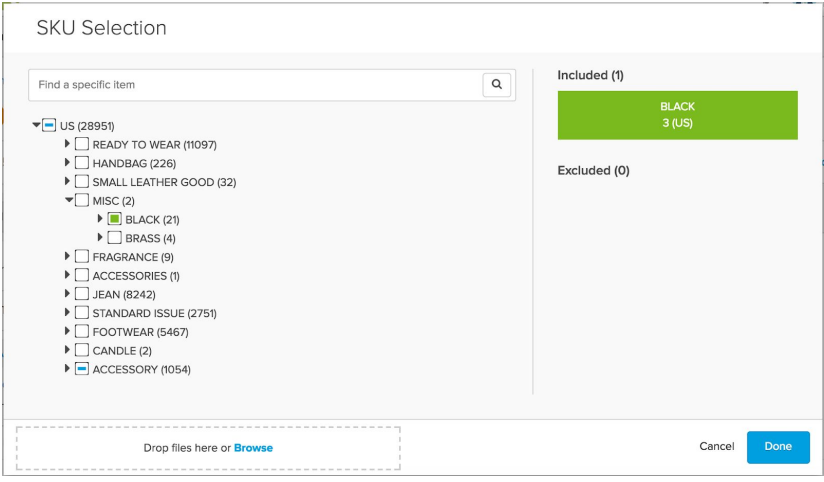

*Example of Product Hierarchy in SessionM for Retail Clothing*

### <span id="page-33-1"></span>Example JSON Format of a Product Hierarchy

```
\overline{\phantom{a}}{
     "store_id": "BD3BABD0-0CB6-41D9-AAE0-B7B7F58EE5E5",
    "nodes":
    [
       {
         "name":"Wine",
         "description":"Delicious fermented grape product",
         "category_id":"8ecce9a1f30df32d3708f030b37a9002",
         "subcategories":
         [
            {
              "name":"White Wine",
              "description":"Wine from white grapes",
              "category_id":"9df49509fec363f6827525ed7304e6fd",
              "children":
              [
                 {
                   "id":"8",
                   "name":"Standing Stone Chardonnay Ice Wine"
                },
                 {
                   "id":"10",
                   "name":"Standing Stone Riesling Ice Wine"
                },
                 {
                   "id":"13",
                   "name":"Standing Stone Riesling Ice Wine"
                }
```

```
]
  }, \{"name":"Fortified Wine",
      "description": "Wine with extra punch",
      "category_id":"382a98704e73dc8782eeebac14d7f1da",
     "children": [ { "id":"9", "name":"Standing Stone Gewurzdraminer Ice Wine
"
       },{
           "id":"11",
           "name":"Standing Stone Vidal Ice Wine"
       }
    ]
  }, \{"name":"Red Wine",
      "description": "Wine from red grapes",
      "category_id":"9df49509fec363f6827525ed7304e6f0",
     "children": \overline{[}{ "id":"12", "name":"Star Lane Cabernet Sauvignon" },{ "id":"16", "name":"Chateau Ste. Michelle Merlot" }, \{"id":"3452", "name":"Chateau Ste. Michelle Merlot" }, \{"id":"18", "name":"Steak House Cabernet Sauvignon" }, \{"id":"19", "name":"Stefano Farina Barbera" } ]
  }
\begin{array}{c} \end{array}"name":"Cheese",
"category_id":"8ecce9a1f30df32d3708f030b37a9003",
"subcategories":[ { "name":"Gouda", "category_id":"9df49509fec363f6827525ed7304e6f1",
     "children": \overline{[}
```
},  $\{$ 

```
{
                "id
":"
1
", "name":"Strong Gouda"
             }, \{"id
":"
2
", "name": "Medium Gouda"
             },{
                "id
":"
3
", "name":"Mild Gouda"
             }
          ]
        },{
           "name":"Brie",
           "category_id":"382a98704e73dc8782eeebac14d7f1d2",
           "children": \lceil{ "id":"44", "name":"Hard Brie" }, \{"id":"55", "name":"Soft Brie" } ]
        }, \{"name": "Havarti",
           "category_id":"9df49509fec363f6827525ed7304e6f3",
           "children": [ { "id":"666", "name":"Grape Havarti" },{ "id":"777", "name":"Apple Havarti" }, \{"id":"888", "name":"Melon Havarti" } ]
       }
     ]
  }
\, \, \,
```
}  $\begin{array}{c} \hline \end{array}$ 

# <span id="page-36-0"></span>Venue (Store/Location)

The Venues data set supports multiple functions within the SessionM Platform, including but not limited to the following: setting up targeted promotional campaigns with location-based geofence triggering, managing offer restrictions and eligibility, segmenting audiences for campaign eligibility, and storing venue information associated with transactions against the customer profile. Although there are few fields that are required for locations, the more data provided, the simpler it will be for marketers to search and select from available locations.

Please note that while any importer attribute designated "Optional" is not required in a payload, its inclusion or exclusion must be applied to ALL instances of the attribute. In short, if an attribute is included in one payload, it must be included in all payloads.

### <span id="page-36-1"></span>Standard Venue Data CSV File Format

**Column Description Type Required/ Optional** *external\_id* The customer's external unique ID for this venue. String **Required** *store id* The customer's ID for this venue (unique per brand). String Optional **brand** The name of the associated *mplace brand*. String Required **name** The display name of the venue. String Optional *lat* The latitude of the venue. Format: 7 decimal points, such as 42.1231231. Float Required *lng* The longitude of the venue. Format: 7 decimal points, such as -71.3213213. Float Required address and The street address of the venue. String Required *city* The city of the venue. String Required **state** The state of the venue. Should be an [ISO-3166-1](https://en.wikipedia.org/wiki/ISO_3166-1_alpha-2) Alpha-2 code. String Required zip The ZIP or postal code of the venue. Should follow the [standards](https://en.wikipedia.org/wiki/Postal_code) for the specific country. For US, this is 5-digit or [zip+4](https://en.wikipedia.org/wiki/ZIP_Code#ZIP.2B4). For Canada, [6](https://en.wikipedia.org/wiki/Postal_codes_in_Canada) [chars.](https://en.wikipedia.org/wiki/Postal_codes_in_Canada) For Japan, [7-digit.](https://en.wikipedia.org/wiki/Postal_codes_in_Japan) String Required

The Standard Venue Data format is a CSV file containing columns outlined below.

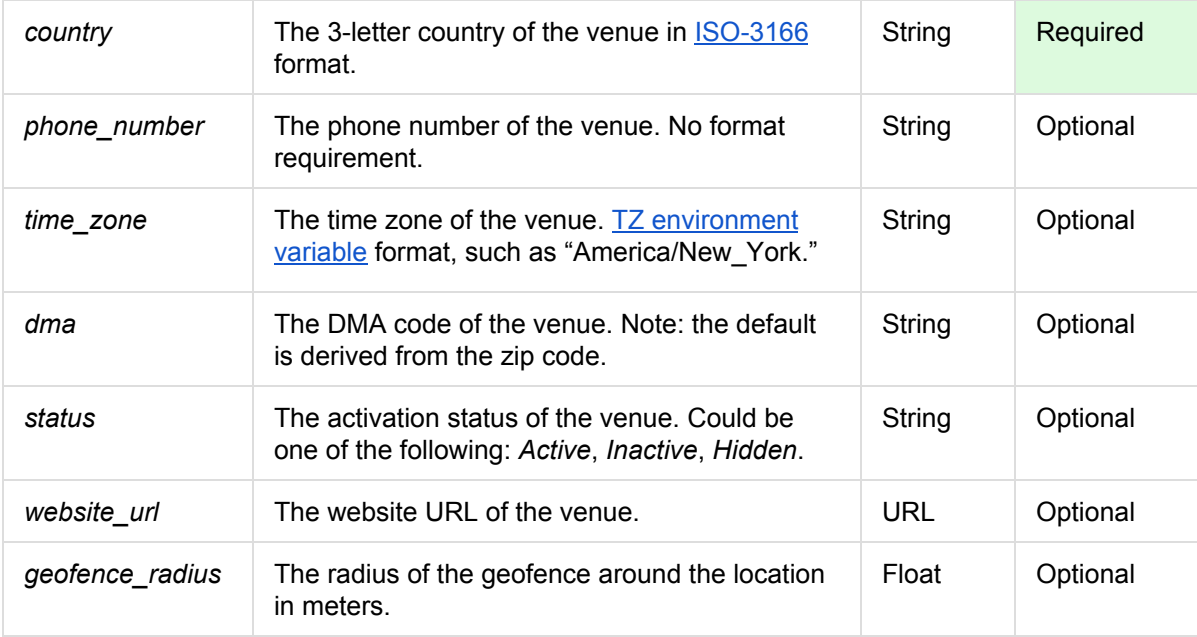

### <span id="page-37-0"></span>**Additional Format Requirements**

- All fields have a maximum length of 256 characters.
- Empty optional fields are OK.

# <span id="page-38-0"></span>Venue Tag Importer

The Venues Tag data set allows for the addition of appended data relevant to a venue or location that can be used for search and targeting purposes. An example of this is to tag select quick-service restaurants to identify those venues with a drive-through.

Please note that while any importer attribute designated "Optional" is not required in a payload, its inclusion or exclusion must be applied to ALL instances of the attribute. In short, if an attribute is included in one payload, it must be included in all payloads.

## <span id="page-38-1"></span>Standard Venue Tag Data CSV File Format

- The Standard Venue Tag Data format is a CSV file containing columns outlined below.
- Venue data files should be full dumps. The venues for each brand specified fully replace the existing venues for the given brand.
- In the case of a bad/invalid data load, reversion is handled by manually reloading the last known good data dump.
- Venue updates must preserve venue IDs when reloading data for an existing external ID.

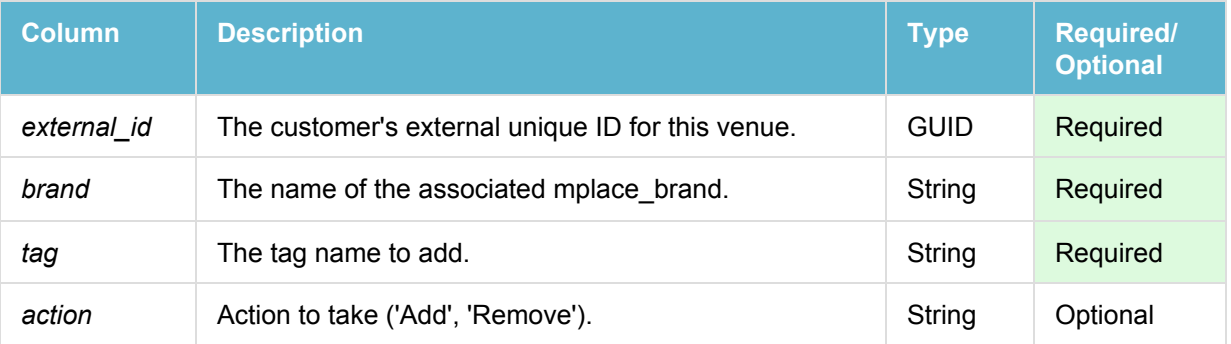

*Example set of location based data*

# <span id="page-39-0"></span>Event Importer

The Event importer supports many different functions within the SessionM Platform, including but not limited to the following: tracking engagement attributions for triggering messaging campaigns, points based economies, and tier calculations. In addition, the importer presents an ongoing engagement history for the customer within their individual profile.

While any importer attribute designated "Optional" is not required in a payload, its inclusion or exclusion must be applied to ALL instances of the attribute. In short, if an attribute is included in one payload, it must be included in all payloads.

#### **NOTE: This is not for tracking transactions. Please refer to the Transaction importer for those activities.**

### <span id="page-39-1"></span>Standard Event CSV File Format

The Standard Event format is a CSV file containing columns outlined below.

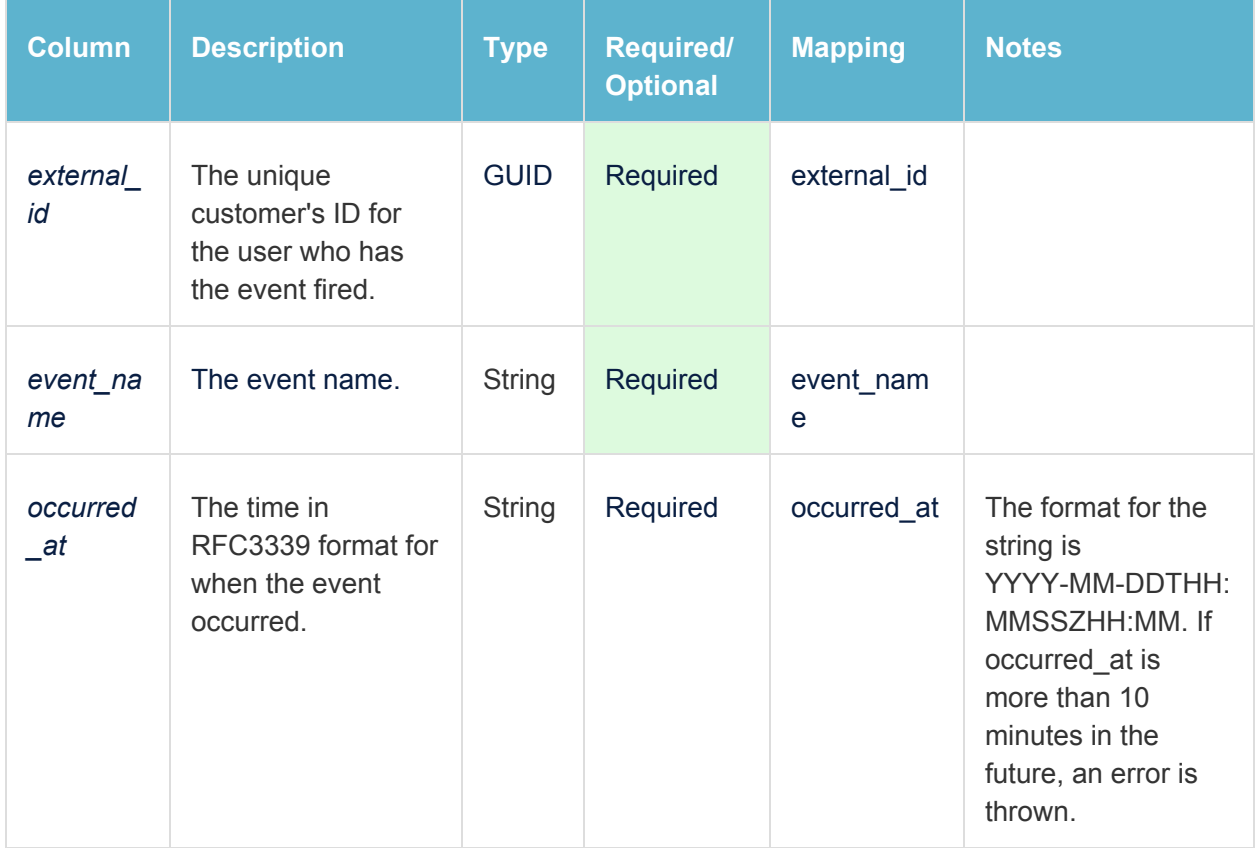

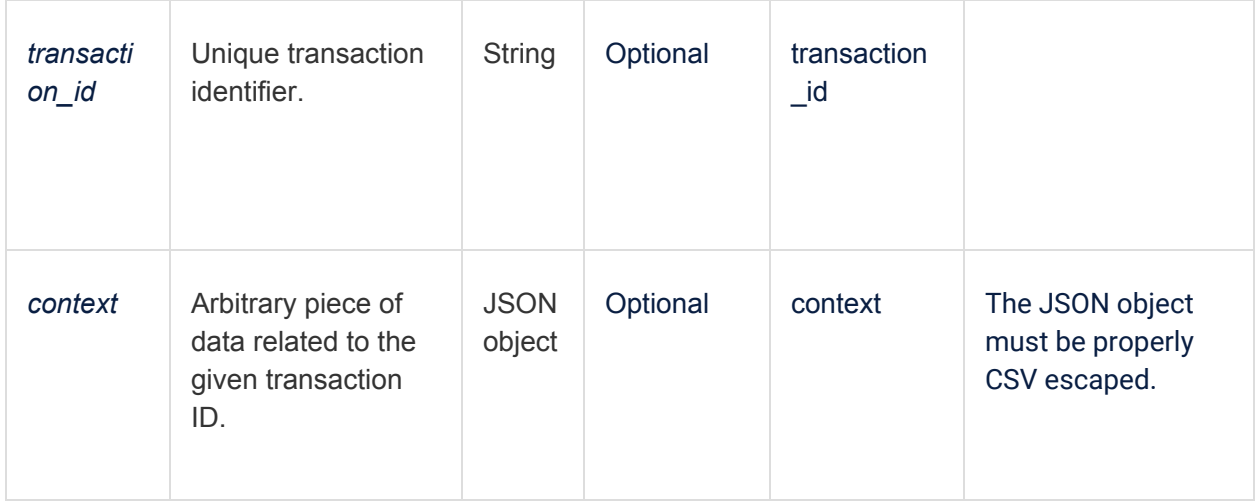

# <span id="page-40-0"></span>**Appendix A - Sample Customer CSV File**

\* Note that the *locale*, *active\_flag*, *size*, and *affinity* columns are all custom appended data fields.

external\_id,email,first\_name,last\_name,gender,dob,locale,country,state,city,zip,active\_flag,size,affinity 99000000,fake99000000@example.com,Julia,Cox,,1952-10-22,en\_US,USA,OH,morro bay,55942,false,,1.0 99000001,fake99000001@example.com,Timothy,Jackson,m,1932-05-07,en\_US,USA,TX,elk grove,false,false,,1.0 99000002,fake99000002@example.org,Phillip,Campbell,f,1979-03-28,en\_US,USA,VA,morro bay,false,false,,1.0 99000003,fake99000003@example.com,Stephen,Rogers,m,1966-06-16,en\_US,USA,OR,burbank,false,false,,1.0

# <span id="page-41-0"></span>**Appendix B - Previous Data Importer Versions**

# <span id="page-41-1"></span>Purchase Event Importer

While still used in select instances, the Purchase Event importer is being deprecated in favor of the new Transaction importer. Unless explicitly instructed by the SessionM Integration team, please use the Transaction importer documentation above.

Please note that while any importer attribute designated "Optional" is not required in a payload, its inclusion or exclusion must be applied to ALL instances of the attribute. In short, if an attribute is included in one payload, it must be included in all payloads.

The following is an example set of data.

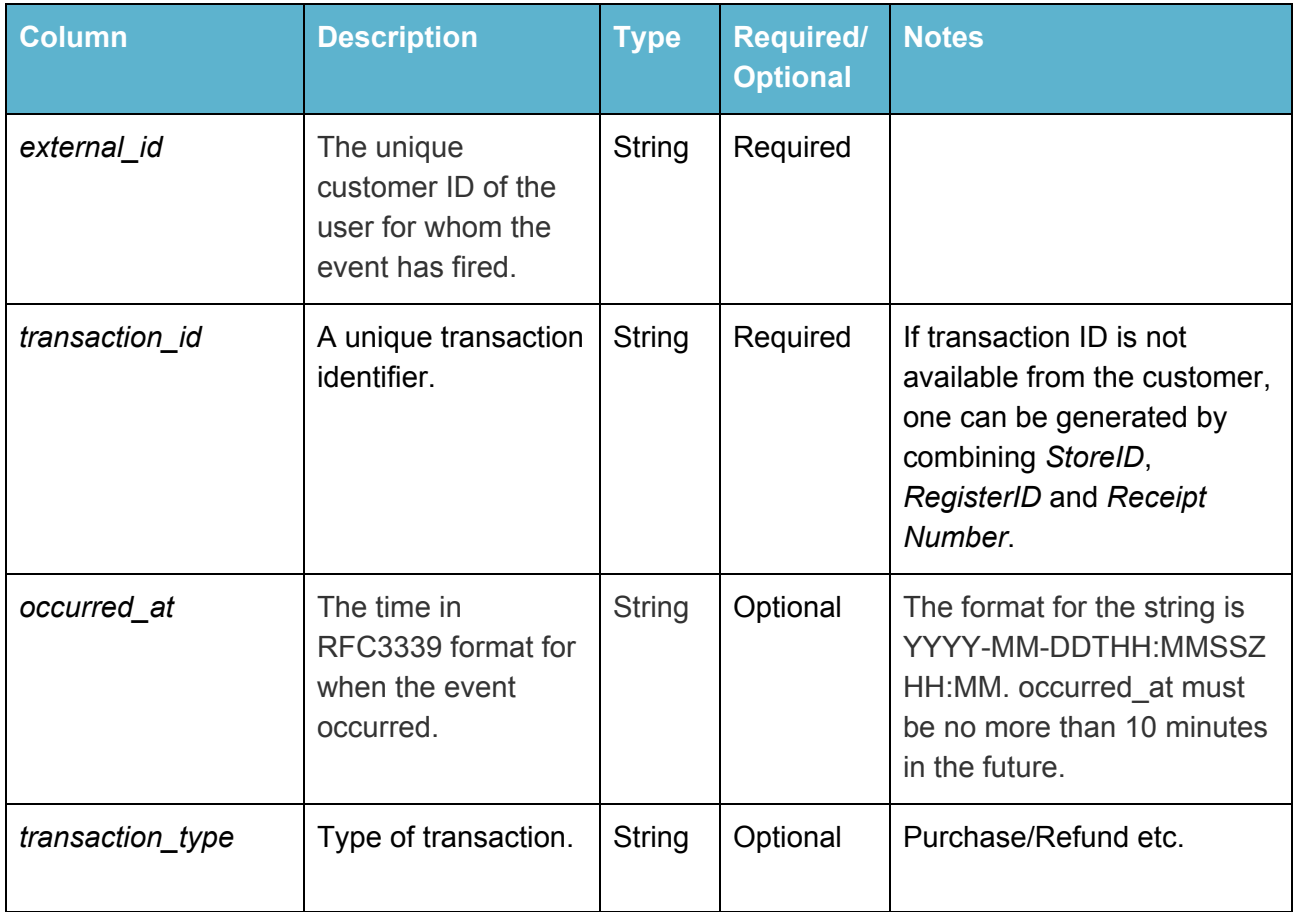

#### <span id="page-41-2"></span>Event Format

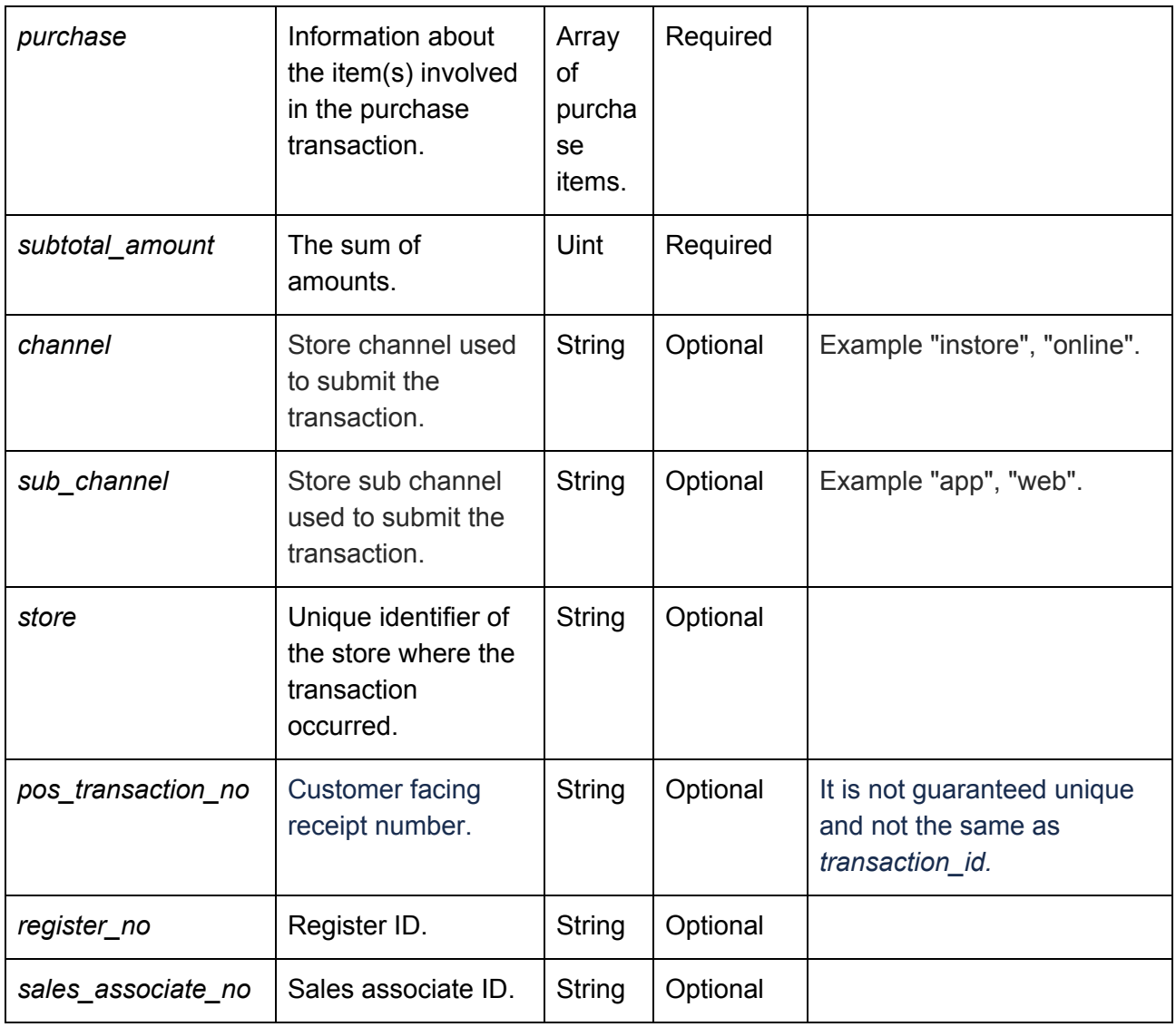

# <span id="page-42-0"></span>Purchase Item Format

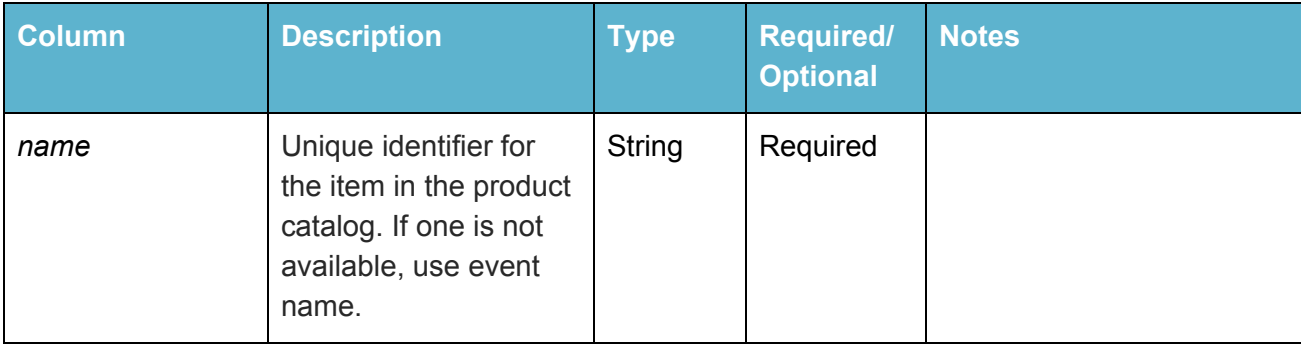

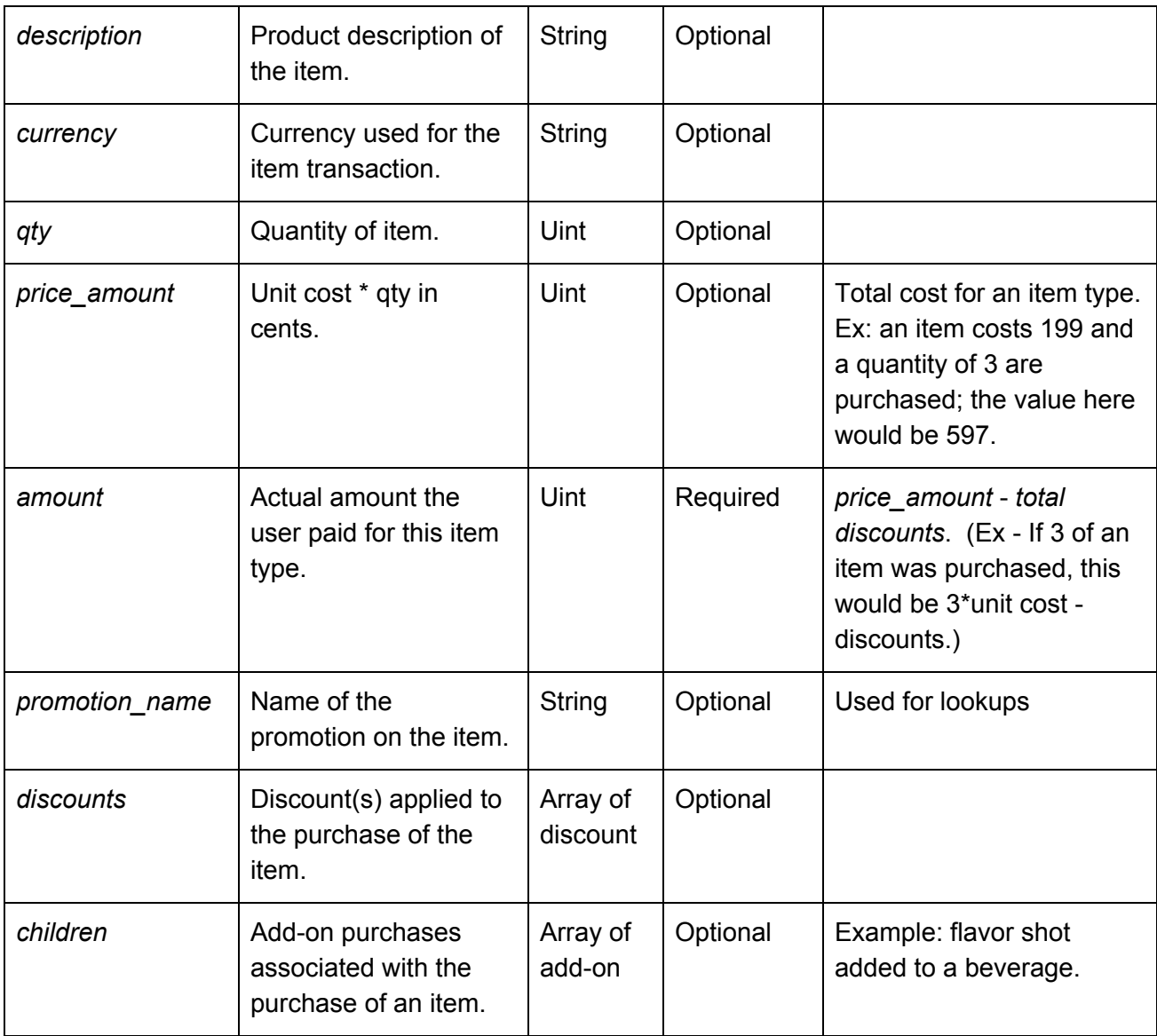

# <span id="page-43-0"></span>Add-on Format

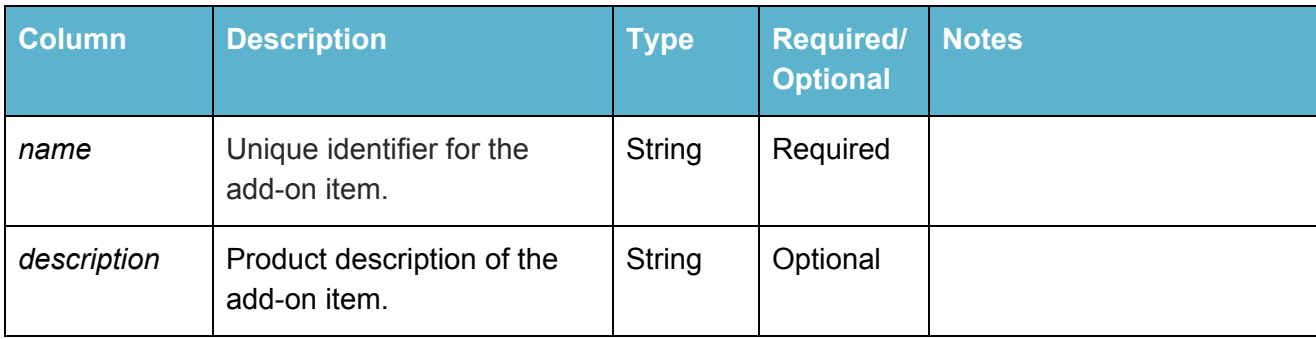

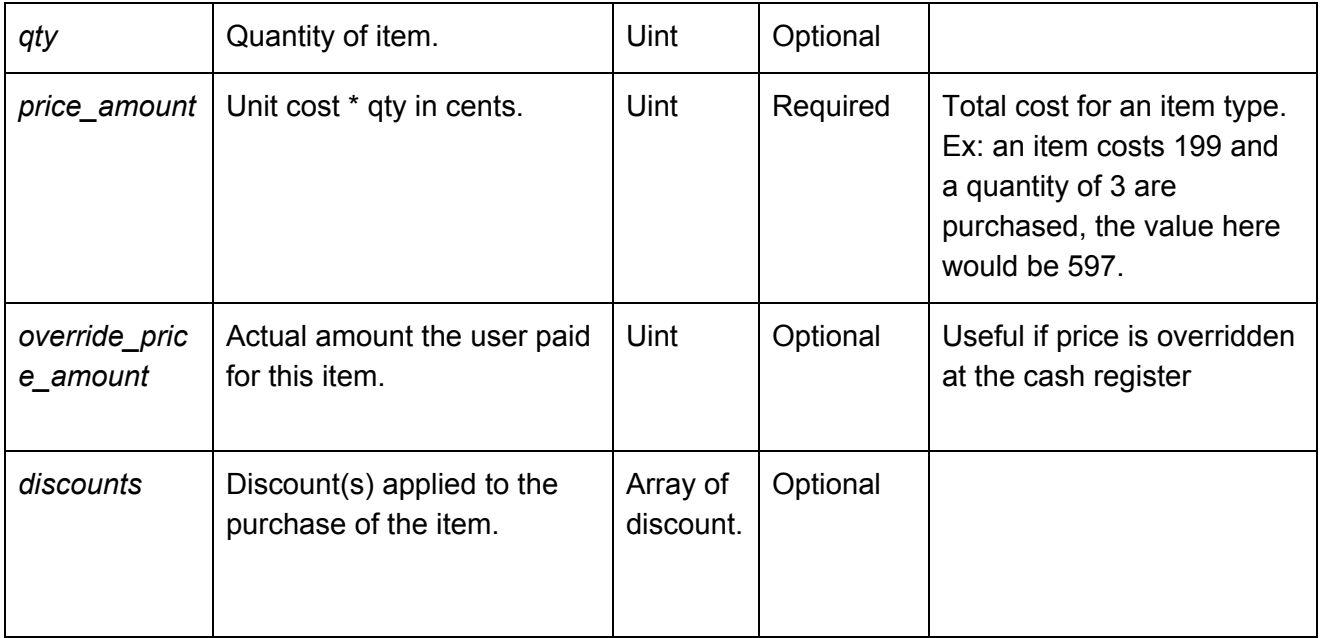

## <span id="page-44-0"></span>**Discount Format**

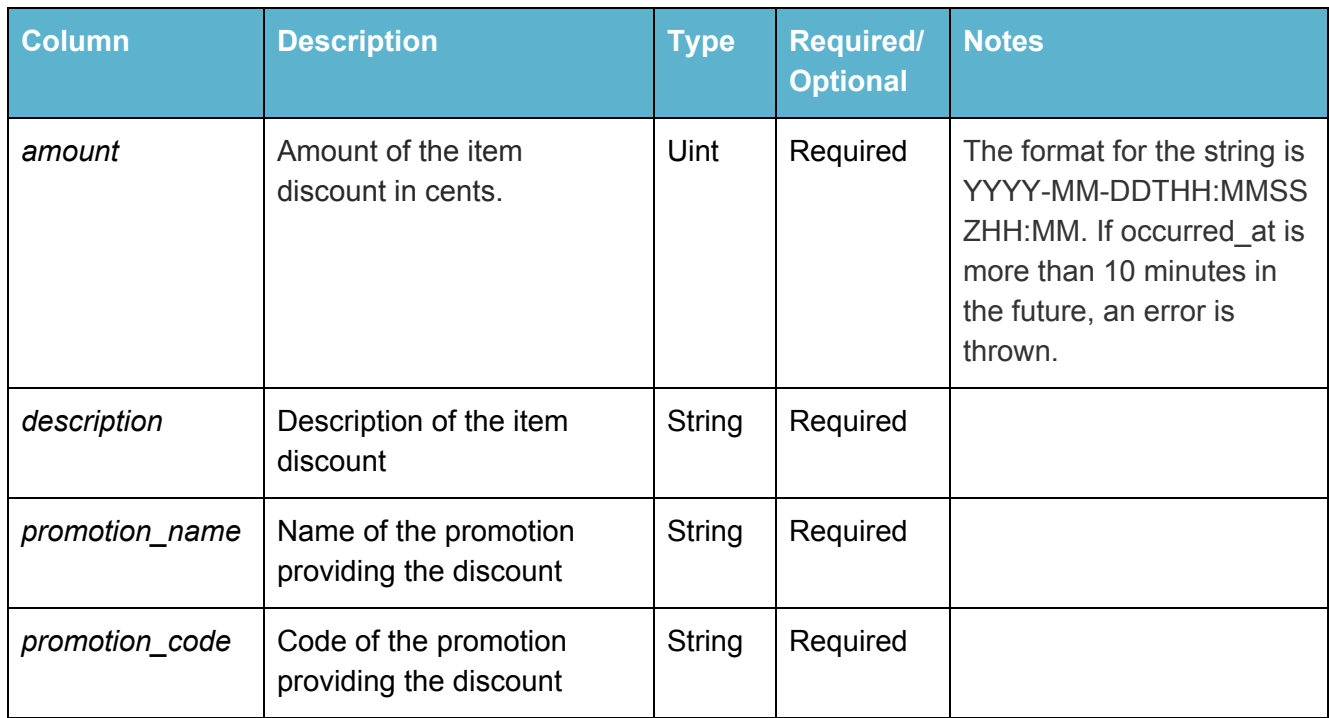

<span id="page-45-0"></span>**Sample JSON Input File**

```
[
 {
  "external_id":"654321",
  "occurred_at": "2017-01-02T12:34:56-04:00",
  "transaction_id" : "54621415-93EF-4B98-BF4B-617F14A9B456",
  "transaction_type": "buy",
  "channel": "Retail",
  "sub_channel": "Lunch",
  "store": "Joe's Burger Joint #123",
  "subtotal_amount": 179,
  "purchase":
  \mathfrak{r}{
        "name": "Cola",
        "description": "A cold, refreshing carbonated beverage",
        "currency": "USD",
        "qty": 1,
        "price_amount": 199,
        "amount": 149,
        "discounts":
        \Gamma{
             "amount": 50,
             "description": "50 cent coupon",
             "promotion_name": "cola discount",
             "promotion_code": "50COLA"
          }
        ],
        "children":
        \overline{[}{
             "name": "Cherry Flavor Shot",
             "description": "Cherry Yum",
             "qty": 1,
             "price_amount": 20
          }
       ]
     }
  ]
 }
]
```
# <span id="page-46-0"></span>Event Categories Importer (Product/SKU Hierarchy)

While still used in select instances, the Event Categories (product/SKU hierarchy) importer is being deprecated in favor of the new Store Catalog importer. Unless explicitly instructed by the SessionM Integration team, please use the Store Catalog importer documentation above. This file format is also not a *.csv* file, but a *.json* file.

Please note that while any importer attribute designated "Optional" is not required in a payload, its inclusion or exclusion must be applied to ALL instances of the attribute. In short, if an attribute is included in one payload, it must be included in all payloads.

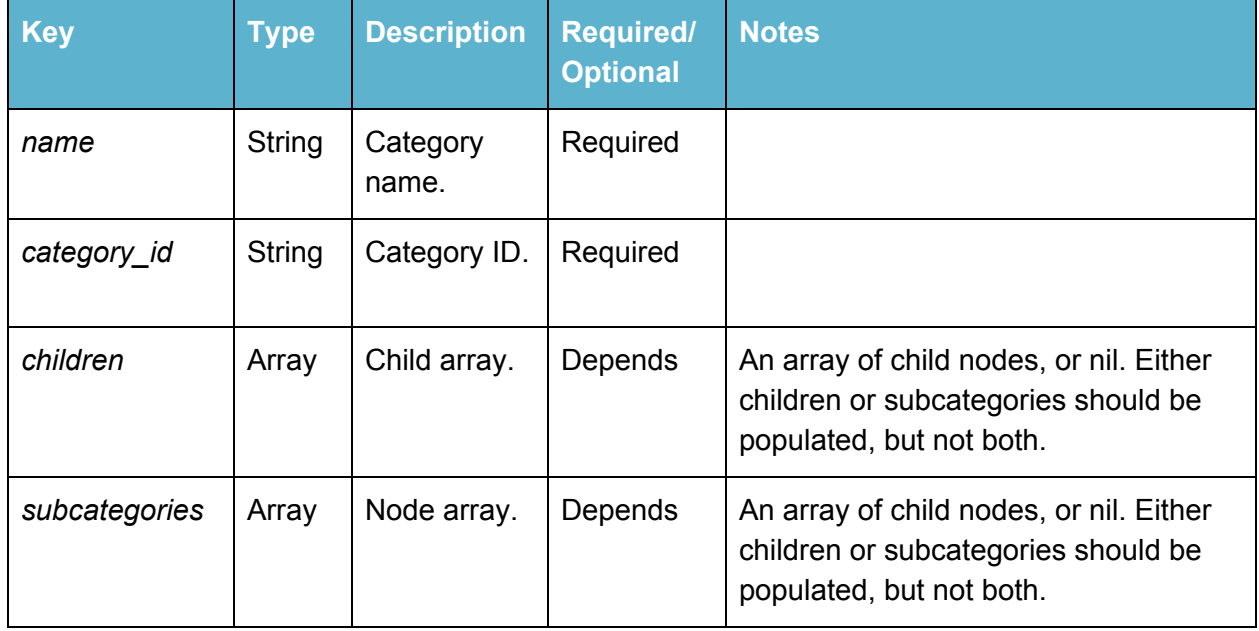

#### <span id="page-46-1"></span>Node

A Node represents a node of a tree (*event\_categories*). A leaf node is a node with a non-null array of children. A branch node is a node with a non-nil subcategories array.

All nodes must have either their children **or** subcategories elements be non-null, but not both. Exactly one must be populated for any given node.

### <span id="page-47-0"></span>Child Elements

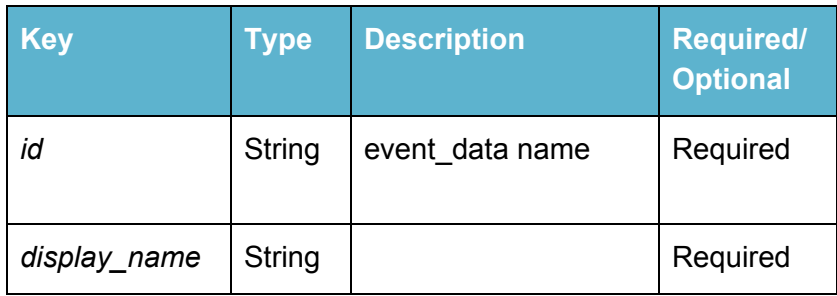

#### <span id="page-47-1"></span>**Sample UI**

 $\overline{\phantom{a}}$ {

#### Child elements hold a leaf's data.

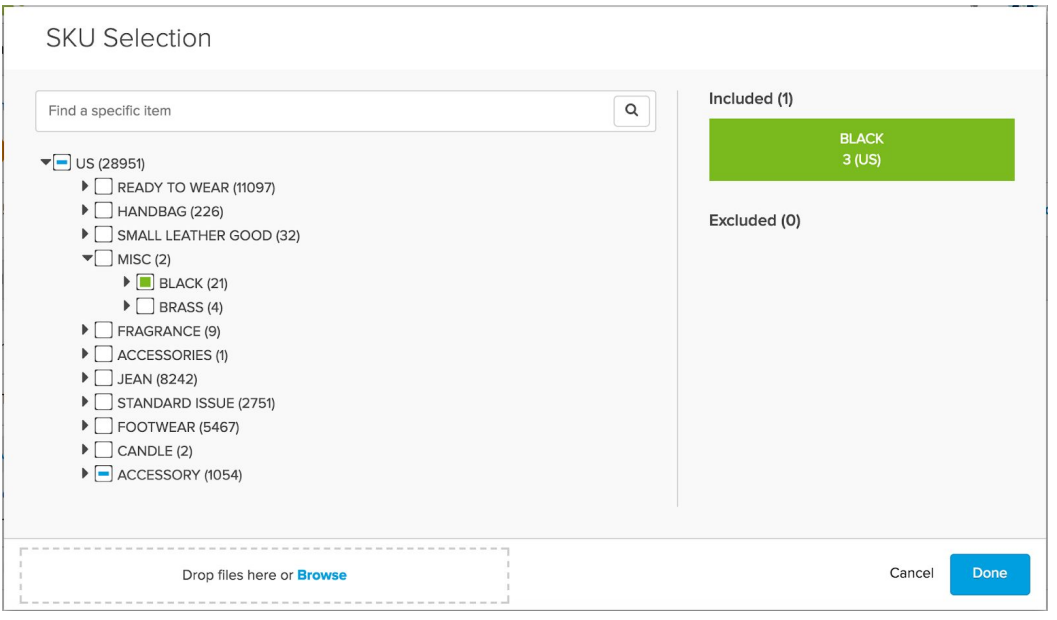

*Example of Product Hierarchy in SessionM for Retail Clothing*

#### <span id="page-47-2"></span>**Example JSON Format of a Product Hierarchy**

```
"name": "Wine",
"category_id": "8ecce9a1f30df32d3708f030b37a9002",
"children": null,
"subcategories": [
{
"name": "White Wine",
"category_id": "9df49509fec363f6827525ed7304e6fd",
"children": [
{
"id": "8",
"display_name": "Standing Stone Chardonnay Ice Wine"
```

```
},<br>{<br>"id": "10",
 "display_name": "Standing Stone Riesling Ice Wine"
 },<br>{<br>"id": "13",
 "display_name": "Standing Stone Riesling Ice Wine"
 }<br>],<br>"subcategories": null
 },<br>{<br>"name": "Fortified Wine",
 "category_id": "382a98704e73dc8782eeebac14d7f1da",
"children": [ {"id": "9", "display_name": "Standing Stone Gewurzdraminer Ice Win
e
"
 },<br>{<br>"id": "11",
 "display_name": "Standing Stone Vidal Ice Wine"
 }<br>],<br>"subcategories": null
},<br>{<br>"name": "Red Wine",
 "category_id": "81092801b861076308da6e29b945ffcd",
"children": [ {<br>"id": "12".
"display_name": "Star Lane Cabernet Sauvignon" },<br>{<br>"id": "16",
"display_name": "Chateau Ste. Michelle Merlot" },<br>{<br>"id": "3452",
"display_name": "Chateau Ste. Michelle Merlot" },<br>{<br>"id": "18",
"display_name": "Steak House Cabernet Sauvignon" },<br>{<br>"id": "19",
"display_name": "Stefano Farina Barbera" }<br>],<br>"subcategories": null
\mathcal{E}}]
\mathbf{I}
```
}  $\mathbf{I}$ 

# <span id="page-49-0"></span>Order Status Importer

While still used in select instances, the Order Status importer is being deprecated as it is being replaced with recent changes to the Offers domain. Unless explicitly instructed by the SessionM Integration team, please do not use this importer.

Please note that while any importer attribute designated "Optional" is not required in a payload, its inclusion or exclusion must be applied to ALL instances of the attribute. In short, if an attribute is included in one payload, it must be included in all payloads.

### <span id="page-49-1"></span>Standard Order Status CSV File Format

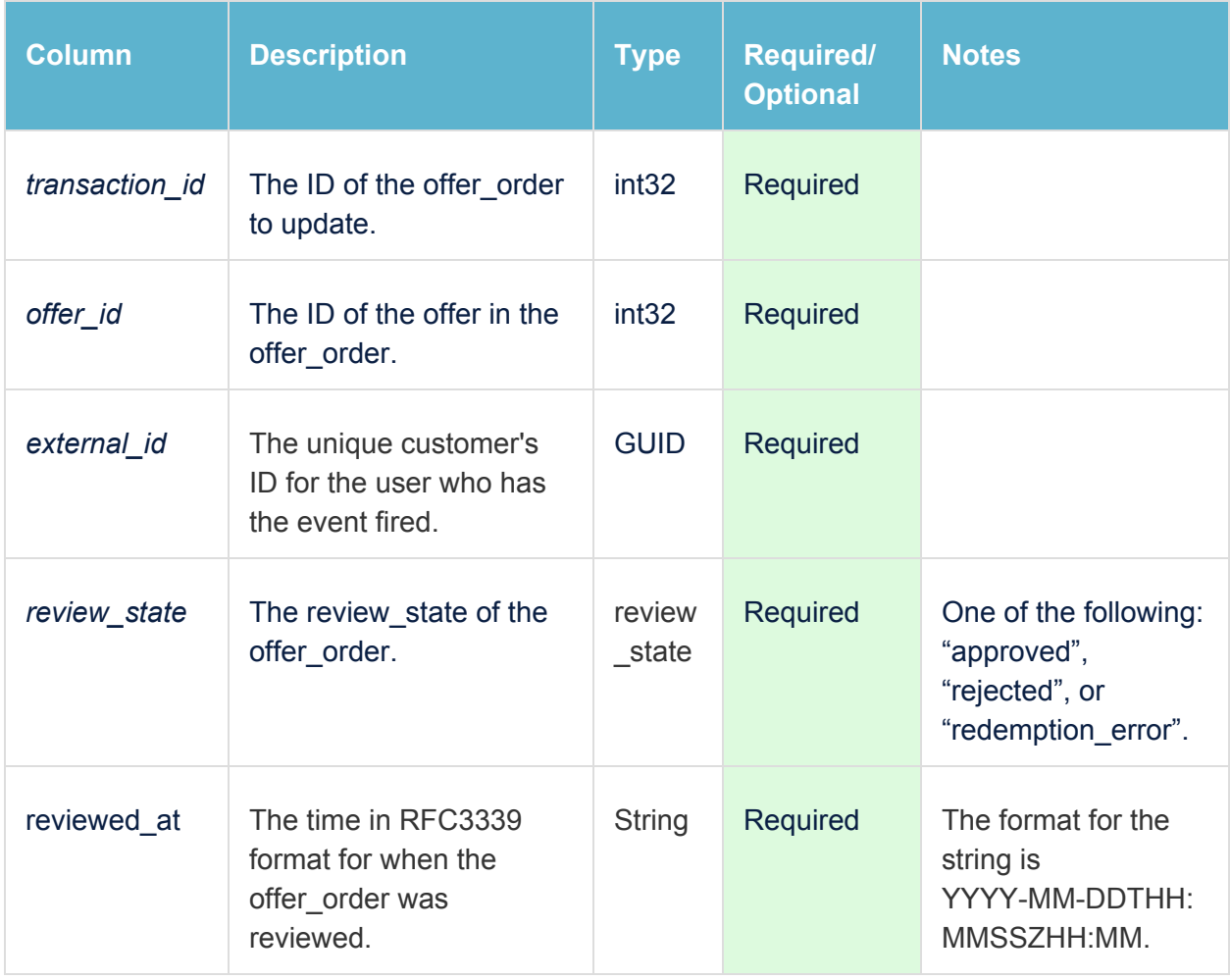

The Standard OrderStatus format is a CSV file containing columns outlined below.

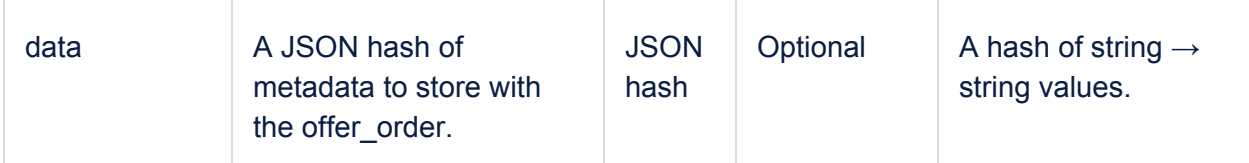

#### <span id="page-50-0"></span>**Sample JSON Input File**

transaction\_id,offer\_id,external\_id,review\_state,reviewed\_at,details 1234, 2345, asdfasdf, approved, 2017-10-01T12: 34:56-05:00, "{""foo"": ""bar""}"